# IRIS CUSTOMER SUPPORT BULLETIN

 $\tilde{\mathbf{r}}$ 

# October 1, 1983

 $\sim$   $\sim$ 

 $\pmb{i}$ 

 $\rightarrow$ 

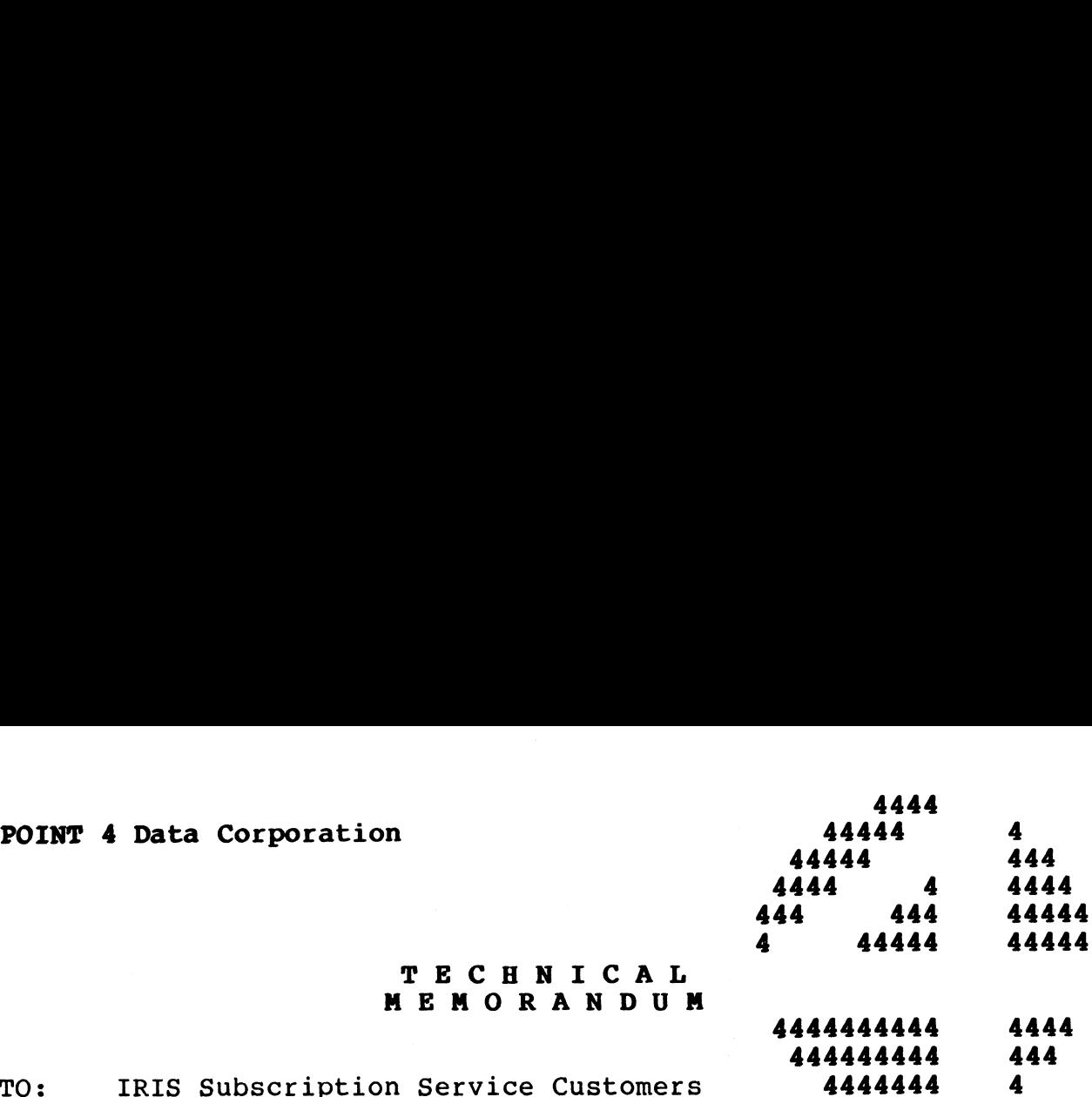

# TECHNICAL TECHNICAL<br>MEMORANDUM

4444444444 4444 444444444 444 4444

- TO:
- FROM: IRIS Customer Support
- DATE: October 1, 1983
- **SUBJ: CUSTOMER SUPPORT BULLETIN**

### I. IRIS SYSTEM UPDATES

- A. CUSTOMER SUPPORT NEWS
- B. SOFTWARE CHANGE ORDERS - R8.2
	- l. CONFIG82-00 Problem: Identify SCOS released in the Customer Support Bulletin of October 1, 1983.
	- COPY82-02 Problem: Memory is corrupted by COPY resulting in traps, halts, and/or loss of data.
	- 3. DSUB282-02 Problem: Editing Error.
	- EDIT82-01 Problem: EDIT sets NRCD incorrectly in the destination file leading to errors such as "RECORD NOT WRITTEN" when the file is read by other programs.
	- LINKP82-03 MOI WAITIEN WHEN THE ITE IS ICAA BY OTHER PROGRAMS.<br>Enhancement: Search a default LU during a chain if<br>program not found on assigned LU.<br>M3DUTL32SA-04 (MARK 3 ONLY) program not found on assigned LU.
- program not roana on assigned not<br>M3DUTL32SA-04 (MARK 3 ONLY)<br>Problem: Occasionally on VERIFY, streamer tape nssoilsash of wind sonar,<br>Problem: Occasionally on VERIFY, streamer tape<br>oscillates due to attention interrupts from oscillates due to attention interrupts from<br>uninitialized mux ports. SUBJ: CUSTONER SUPPORT BULLETIN<br>
1. IRIS SYSTEM UPDATES<br>
2. CUSTONER SUPPORT NEWS<br>
2. CONFIGS2-00<br>
1. CONFIGS2-00<br>
Problem: Identify SCOs released in the Customer<br>
Support Bulletin of October 1, 1983.<br>
2. CPDAPER: halts, a
	- M3DUTL32SA-05 (MARK 3 ONLY) Problem: CONVERT LOTUS reporting hard errors erroneously.
	- MMUXM582-02 (MARK 5 & 8 ONLY) Problem: Mux sometimes corrupts system.
- REXM382-08 (MARK 3 ONLY) Problem: ESCAPE doesn't work properly.
- 10. SCOPE82-01 Enhancement: Search a default LU if program not found on assigned LU.

 $\mathbf{t} = (t_1, \ldots, t_n)$ 

 $\rho^{\rm g2g_{3,1}}$  $\sim$  , as

וע TI CVCCM2R2 ו-QVCCM2R2

### CUSTOMER SUPPORT NEWS October 3, 1983

This is a reminder that R8.2 (enhanced) SAVEd BASIC programs will not run under R8.1. R8.1 SAVE files will run under R8.2. As not run under R8.1. R8.1 SAVE files will run under R8.2. As long as no new BASIC features are used, the source is compatible between the two versions.

A note of **caution** - if a program traps (eg. TRAP 34) while doing A note of **caution -** if a program traps (eg. TRAP 34) while doing<br>Index file writes, especially mode 7 access, you must back down<br>the file! The file will be corrupted. Do not COPY the file or Index file writes, especially mode  $\overline{I}$  access, you must back down the file. The file will be corrupted. Do not COPY the file or CLEANUP the logical unit containing the file. We are working on<br>a fix to prevent those utilities from corrupting a logical unit when dealing with a corrupted file.

Attached is a copy of Point 4's software support policy. The Attached is a copy of Point 4's software support policy. The<br>policy is for the most part not new but rather a clear statement when deding with a corrupted life.<br>Attached is a copy of Point 4's software support policy. The<br>policy is for the most part not new but rather a clear statement<br>of established procedures. If there are any questions or of established procedures. If there are any questions or comments please address them to your salesman or Larry Stahl.

 $\bar{r}$  $\bar{u}$  $e^{i\vec{Q}(\vec{p}_{\vec{k}})}$  $\mathcal{A}^{\otimes \frac{1}{2}(\mathbb{Q})}$ 

 $\pmb{\mathbb{F}}$ 

### SOFTWARE SUPPORT POLICIES

### Prerequisites for Providing Support

- Customer must be in good credit standing
- Must be covered by software subscription or correspondence service contracts.

- na condition.<br>Subscription Service Available to OEM customers under<br>contract. Covers all supported software products; includes I. contract. Covers all supported software products; includes<br>monthly support bulletins and 8 hour/day phone support for monthly support bulletins and 8 hour/day phone support for<br>technical information related to the Software or to report a problem. Makes new revisions and new releases available for a modest production charge.
- odest production charge.<br>
signated company representatives w<br>
ile at POINT 4 may initiate teleph<br>
of representatives shall be limite<br>
r subscriber.<br>
rs that telephone support is availa<br>
0800-1200 and 1230-1630 Only designated company representatives whose names shall be on file at POINT 4 may initiate telephone support. The  $II.$ be on file at POINT 4 may initiate telephone support. The number of representatives shall be limited to a maximum of four per subscriber.
- iif. The hours that telephone support is available are:

0800-1200 and 1230-1630<br>(hours are in Pacific Standard or Daylight time on any regular business day)

IV. regular business day)<br>The reported problem must be reproducible on a standard<br>supported POINT 4 configuration. For IRIS this means a supported POINT 4 configuration. For IRIS this means a<br>system with all software as shipped or with POINT 4 supported POINT 4 configuration. For IRIS this means a<br>system with all software as shipped or with POINT 4<br>distributed SCO's applied (this does not pertain to<br>configuration data). The controller/disc drive combination configuration data). The controller/disc drive combination<br>must be one defined in the current Peripherals handbook.

> Applications Software must have check codes that match the check codes that we have on file for shipped or patched software.

- sortware.<br>Customers must practice good data processing procedures v. Customers must practice good data processing procedures<br>including sufficient back-ups to protect against data loss including sufficient back-ups to protect against data loss<br>in event of a catastrophe. In the event that POINT 4 in event of a catastrophe. In the event that POINT 4<br>software or support service is responsible for loss of data,<br>POINT 4 responsibility will be confined to resolving the POINT 4 responsibility will be confined to resolving the problem that caused the loss.
- VI. When a customer calls for phone support, that customer must When a customer calls for phone support, that customer must<br>have immediate access to current manuals pertaining to the have immediate access to current manuals pertaining to the product in question.
- Vil. All bugs or problems reported by a subscriber will be All bugs or problems reported by a subscriber will be<br>evaluated by POINT 4's technical staff and resolved in an<br>order based on both general requirements for all order based on both general requirements for all<br>subscribers and the specific needs of the subscriber reporting the bug. The resolution of a bug may be a fix reporting the bug. The resolution or a bug may be a fix<br>to the code in the current or new revision of the software<br>or a suggested method to accomplish the same task in a or a suggested method to accomplish the same task in a different way.
- Vill. Unprotection of protected programs or other violations of Unprotection of protected programs or other violations of<br>Point 4 software security mechanism will be grounds for Point 4 software security mechanism will be grounds for cancellation of the subscription agreement and recall of the product.
- IX. Correspondence Service - Available to OEM customers or subdealers certified by an OEM to be an Associate Dealer, subdealers certified by an OEM to be an Associate Dealer,<br>this alternative to the comprehensive Subscription Service<br>entitles the subscriber to receive SCOs and other tnis alternative to the comprenensive subscription service<br>entitles the subscriber to receive SCOs and other<br>technical information in the form of monthly Customer subdealers certified by an OEM to be an Associate bearer,<br>this alternative to the comprehensive Subscription Service<br>entitles the subscriber to receive SCOs and other<br>technical information in the form of monthly Customer<br>S technical information in the form of monthly Customer<br>Support Bulletins. Direct support is charged at<br>prevailing hourly rates\_with\_a\_minimum\_fee. Revisions\_and prevailing hourly rates with a minimum fee. Revisions and<br>new releases of software are licensed at their regular new releases of software are licensed at their regular prices.
- .<br>Time and Materials Direct programmer support is<br>available to subscribers. An hourly fee as designated on X. Time and Materials - Direct programmer support is available to subscribers. An hourly fee as designated on<br>the price list will be charged for support services not the price list will be charged for support services not covered under subscription service (this includes all<br>phone support for correspondence service). Time will be covered under subscription service (this incrudes difference)<br>phone support for correspondence service). Time will be<br>charged in 15 minute increments with a minimum of 15<br>minutes charged. Any telephone charges, materials, minutes charged. Any telephone charges, materials, travel<br>expenses, etc., will be billed in addition to the hourly rate.

# R8.2 SCOs

# October 1, 1983

# $\label{eq:2.1} \frac{d}{dt} \left( \frac{d}{dt} \right) = \frac{1}{2} \sum_{i=1}^n \frac{d}{dt} \left( \frac{d}{dt} \right) \left( \frac{d}{dt} \right) = \frac{1}{2} \sum_{i=1}^n \frac{d}{dt} \left( \frac{d}{dt} \right) \left( \frac{d}{dt} \right) = \frac{1}{2} \sum_{i=1}^n \frac{d}{dt} \left( \frac{d}{dt} \right) = \frac{1}{2} \sum_{i=1}^n \frac{d}{dt} \left( \frac{d}{dt} \right) = \frac{1}{2} \sum_{i=1}^n$

 $\mathbf{c} = \mathbf{c}$ 

 $\label{eq:2.1} \frac{1}{\sqrt{2}}\left(\frac{1}{\sqrt{2}}\right)^{2} \left(\frac{1}{\sqrt{2}}\right)^{2} \left(\frac{1}{\sqrt{2}}\right)^{2} \left(\frac{1}{\sqrt{2}}\right)^{2} \left(\frac{1}{\sqrt{2}}\right)^{2} \left(\frac{1}{\sqrt{2}}\right)^{2} \left(\frac{1}{\sqrt{2}}\right)^{2} \left(\frac{1}{\sqrt{2}}\right)^{2} \left(\frac{1}{\sqrt{2}}\right)^{2} \left(\frac{1}{\sqrt{2}}\right)^{2} \left(\frac{1}{\sqrt{2}}\right)^{2} \left(\$ 

 $\mathcal{L}^{\text{max}}_{\text{max}}$  and  $\mathcal{L}^{\text{max}}_{\text{max}}$ 

 $\label{eq:R1} \mathbf{v} = \mathbf{v} + \mathbf{v} + \math$ 

 $\hat{\mathbf{r}}_s$ 

POINT 4 Data Corporation

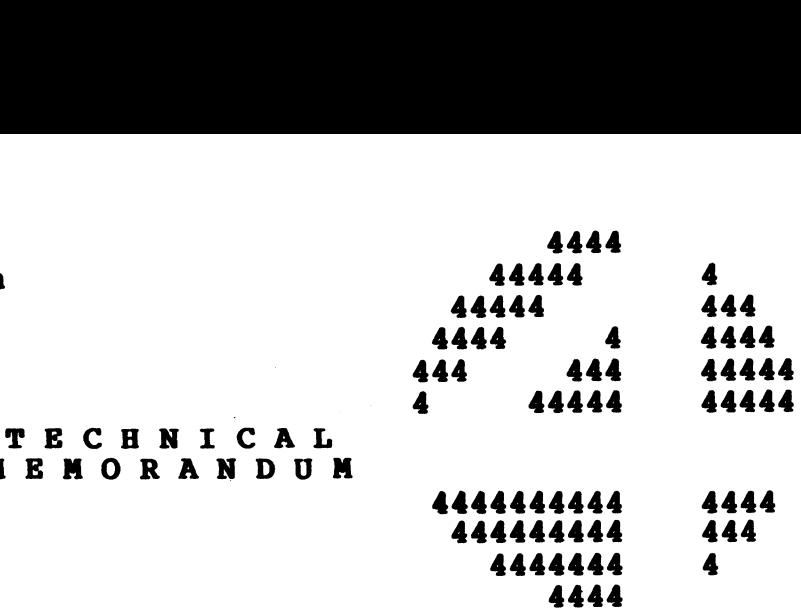

TO: IRIS System Managers TO: IRIS System Manager<mark>s</mark><br>FROM: IRIS Customer Support

FROM: IRIS Customer Support<br>DATE: July 1, 1982

SUBJ: INSTALLING SCOs

It is imperative that every SCO contained in this Customer It is imperative that every SCO contained in this Customer<br>Support Bulletin be installed on your system unless the SCO is It is imperative that every SCO CONtained in this customer<br>Support Bulletin be installed on your system unless the SCO is<br>marked as optional, or if special instructions specify a<br>configuration that is different from your s configuration that is different from your system. Future SCOs will assume that all previous SCOs have been installed. To: IRIS System Managers<br>
PROM: IRIS Customer Support<br>
DATE: July 1, 1982<br>
SUBJ: INSTALLING SCOS<br>
SUBJ: INSTALLING SCOS<br>
SUBJ: INSTALLING SCOS<br>
ANTER dialeting behavior in the popelal instructions specify<br>
smatriced as opt

MEMORANDUM

The procedure for installing Software Change Orders is as follows:

- 1. Back up your system and data.
- 2. Ensure that you are the only one on the system.
- 3. Enter DSP and do not exit until all the updates have been entered.
	- a. Compare the contents of each location with the old contents listed on the patch.

### NOTE

If the old contents do not agree, do not apply the patch! Call IRIS Customer Support. the patch! Call IRIS Customer Support.<br>b. If old contents agree, enter the patch.

Cc. Exit DSP.

4. SHUTDOWN and do an IPL to affect the changes in your system.

 $\rho^{j_{\rm f}(n_{\rm f})}$ elkir.

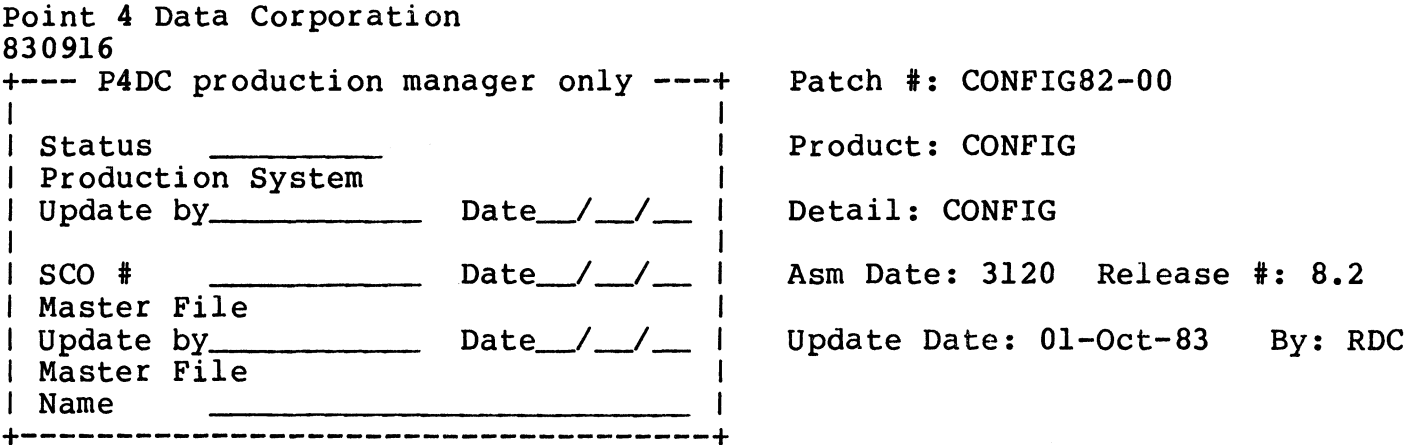

Problem: TO IDENTIFY SCOS RELEASED IN THE CUSTOMER SUPPORT BULLETIN OF

OCT 1, 1983.

Special Instructions: If the old contents do NOT agree DO NOT enter ANY patches in this bulletin. CALL POINT 4 CUSTOMER SUPPORT.

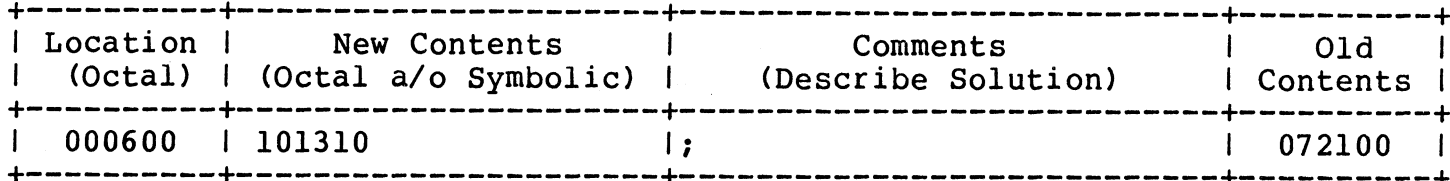

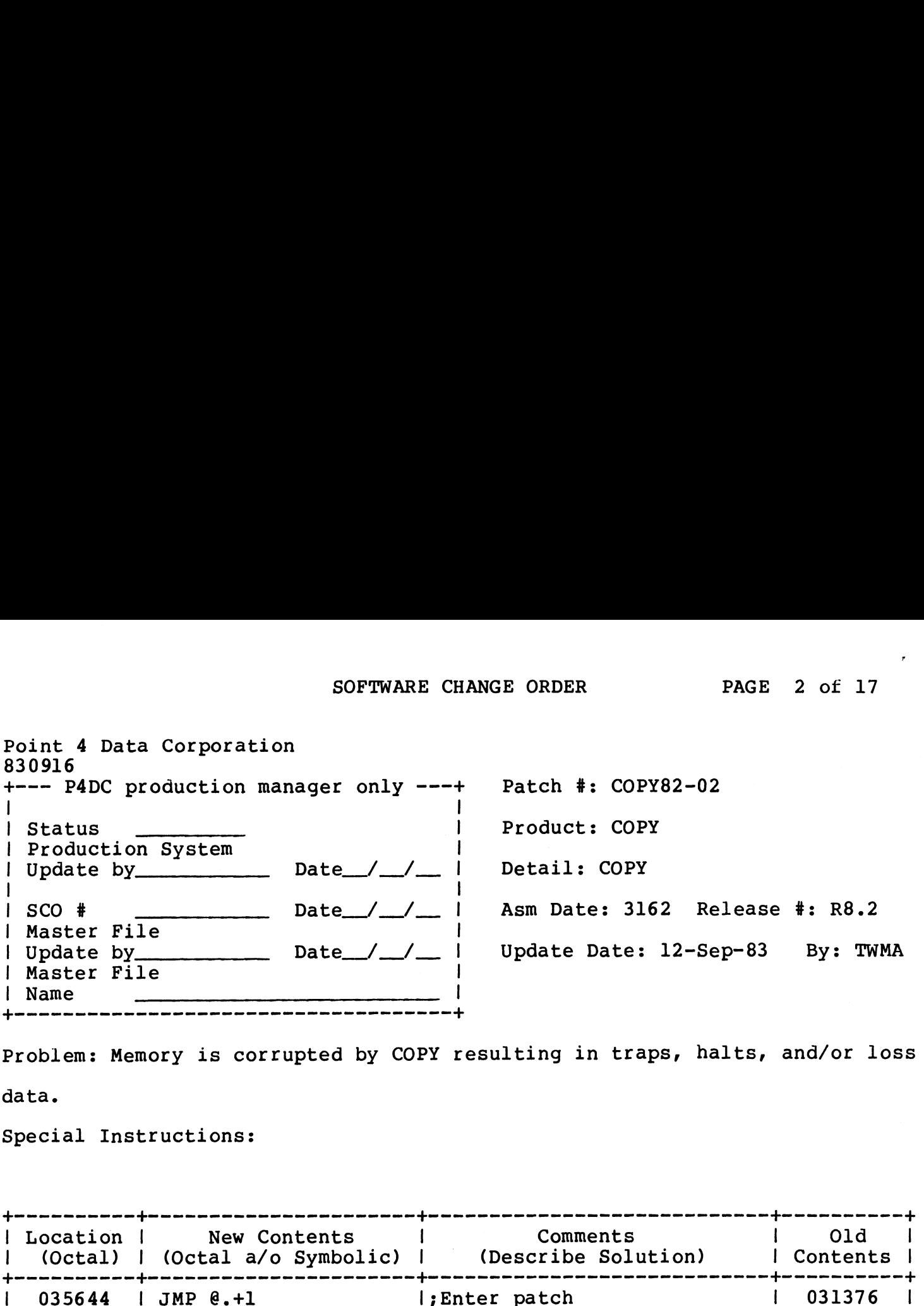

Problem: Memory is corrupted by COPY resulting in traps, halts, and/or loss of

data.

Special Instructions:

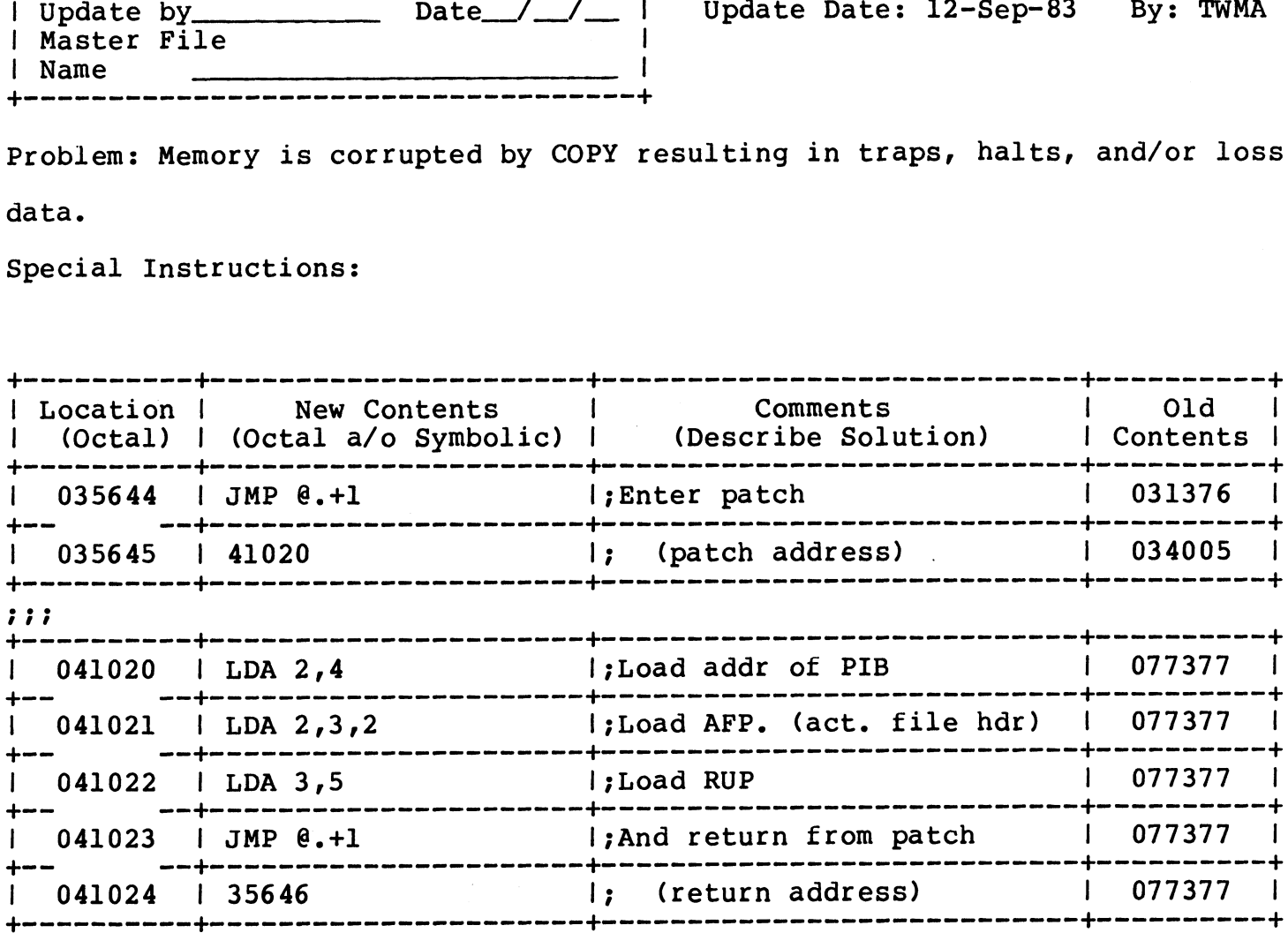

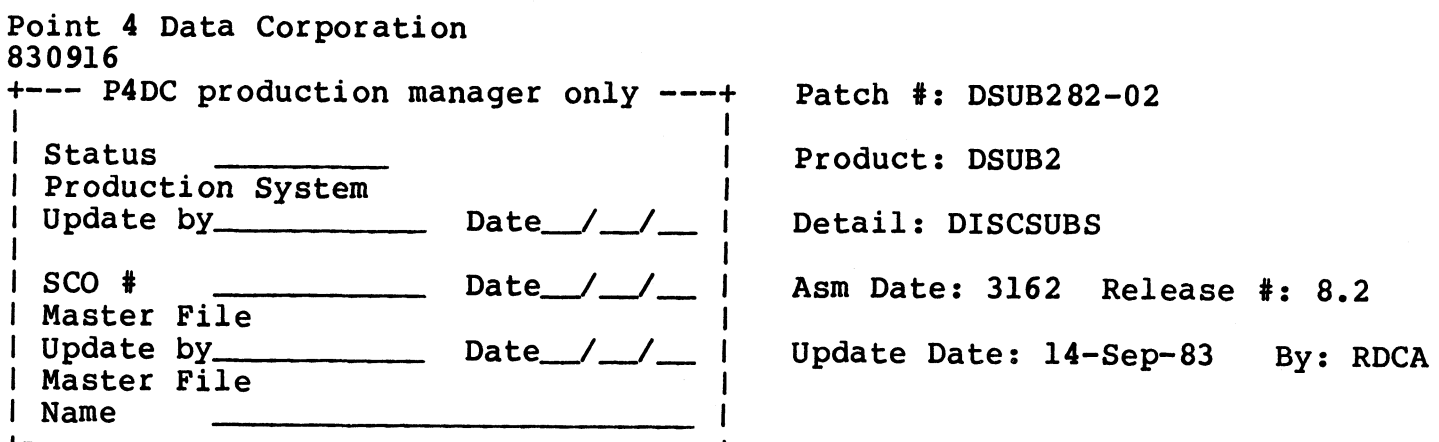

Problem: EDITING ERROR.

Special Instructions:

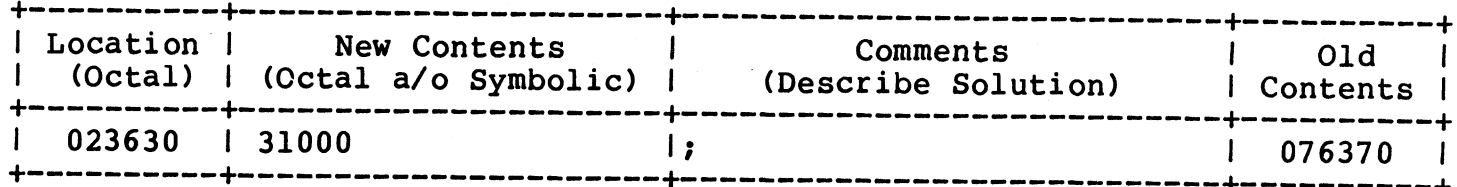

patelle id

 $\tilde{\mathbf{A}}$ 

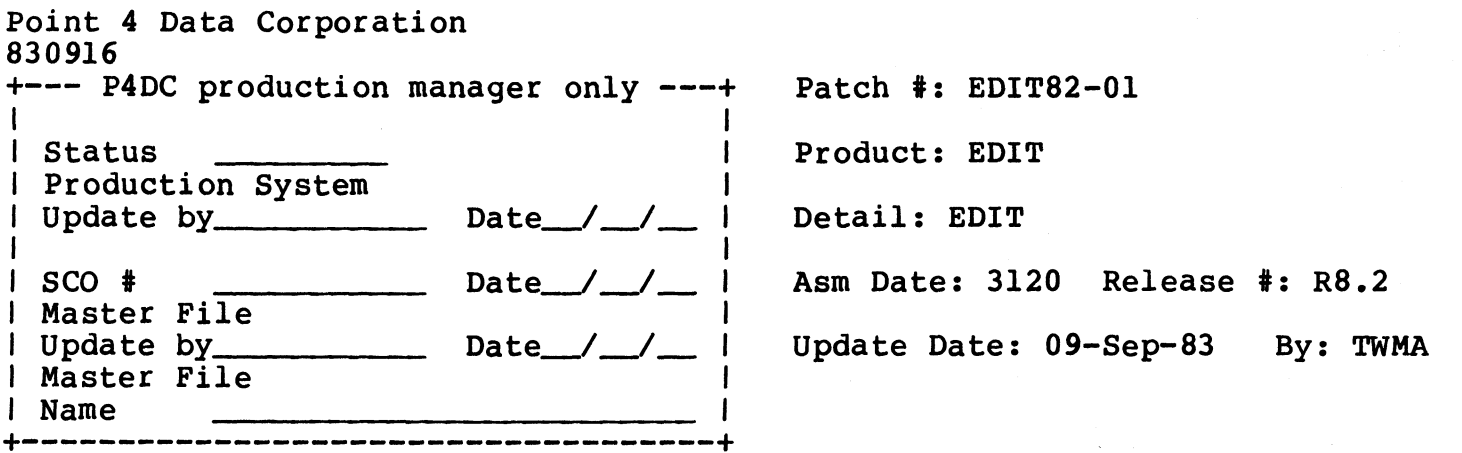

Problem: EDIT sets NRCD incorrectly in the destination file leading to errors such as "RECORD NOT WRITTEN" when the file is read by other programs. Special Instructions:

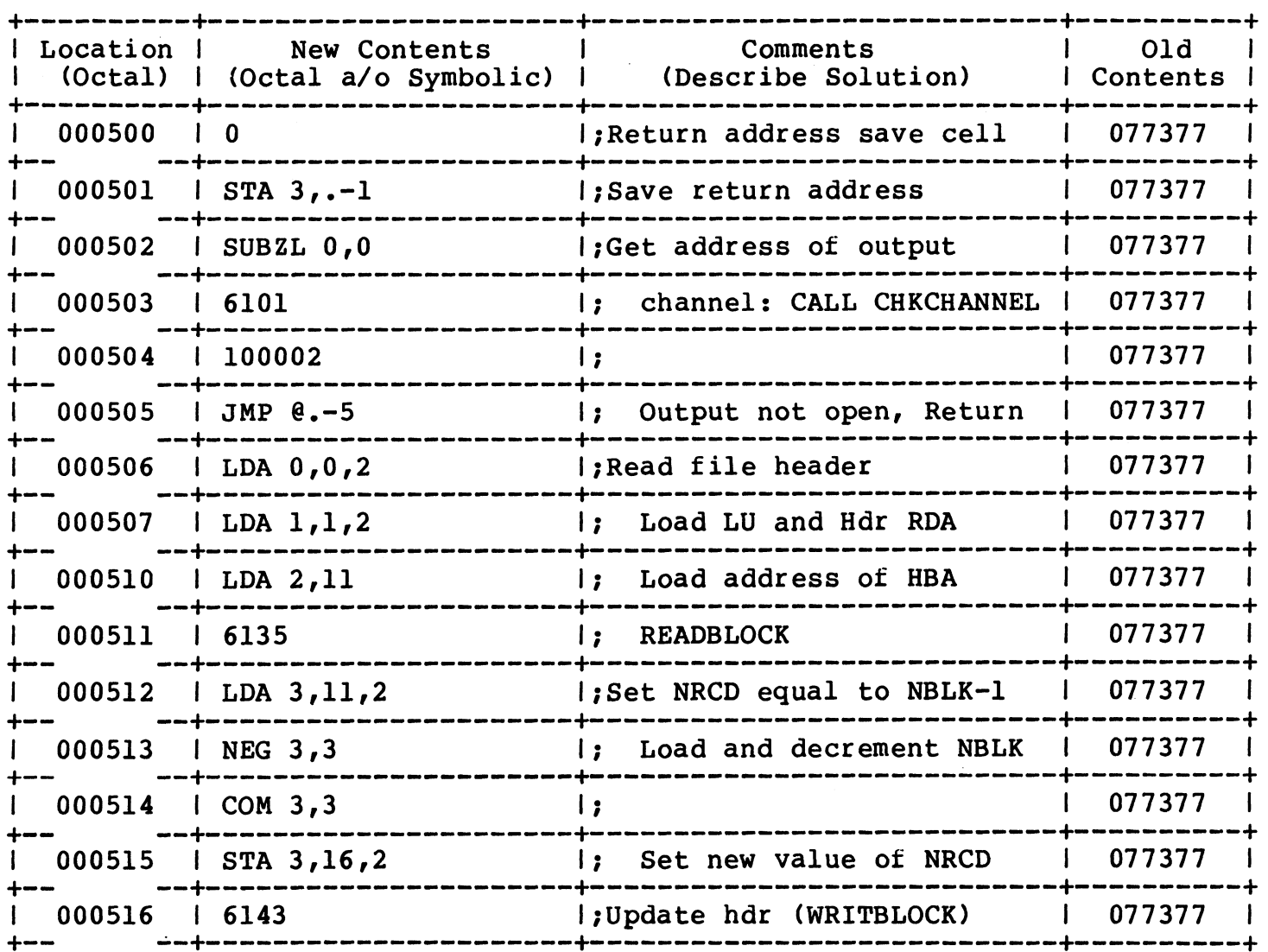

Patch #: EDIT82-01

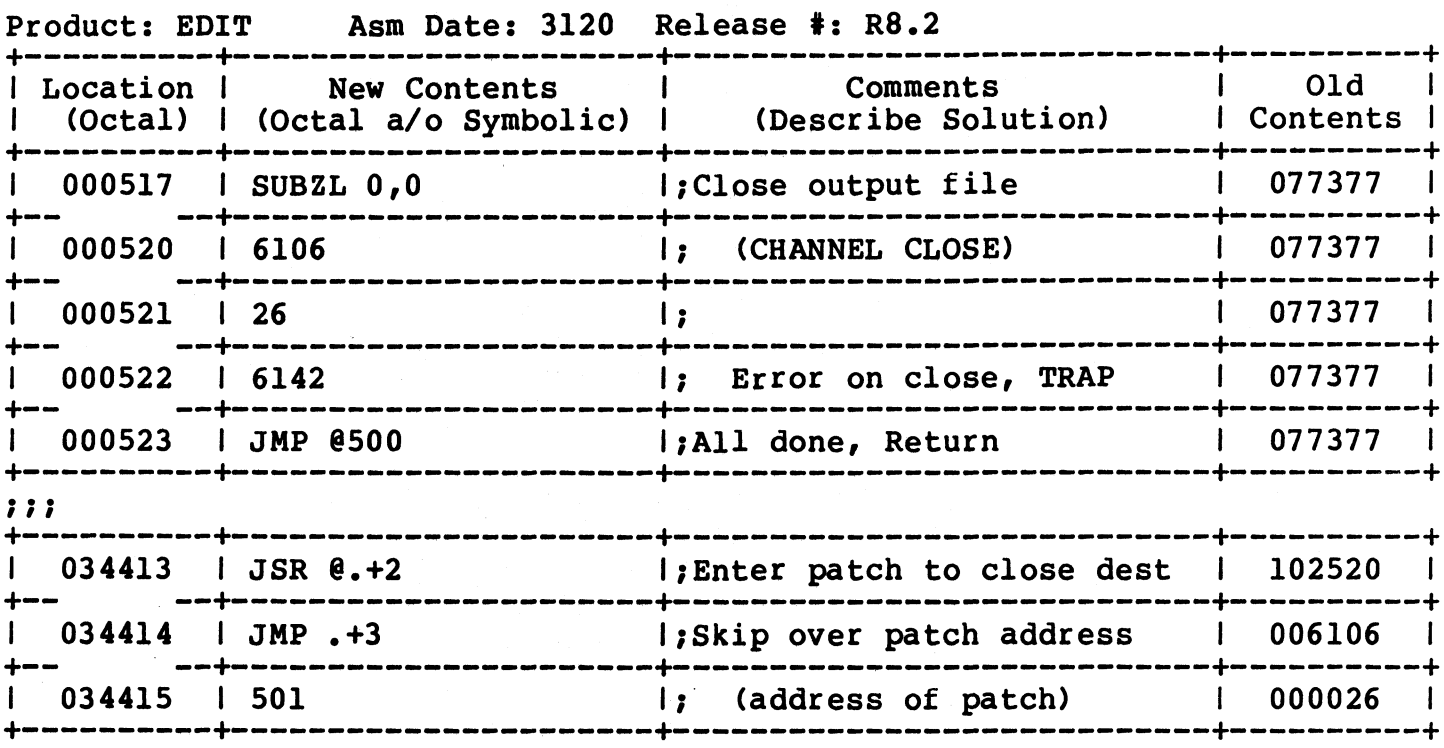

 $\bar{\mathcal{A}}$ 

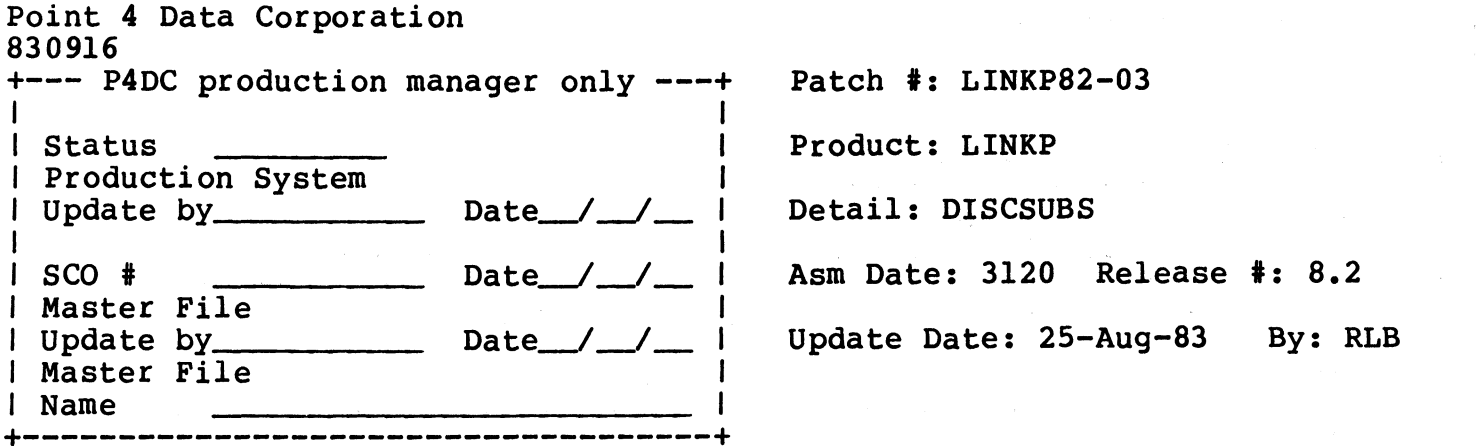

Problem: SEARCH DEFAULT-LU DURING A CHAIN IF PROGRAM NOT FOUND ON ASSIGNED-LU.

Special Instructions: PUT DEFAULT LU# IN WORD 620 OF CONFIG FILE.

<Companion is patch SCOPE82-01> This patch is to DISCSUBS.

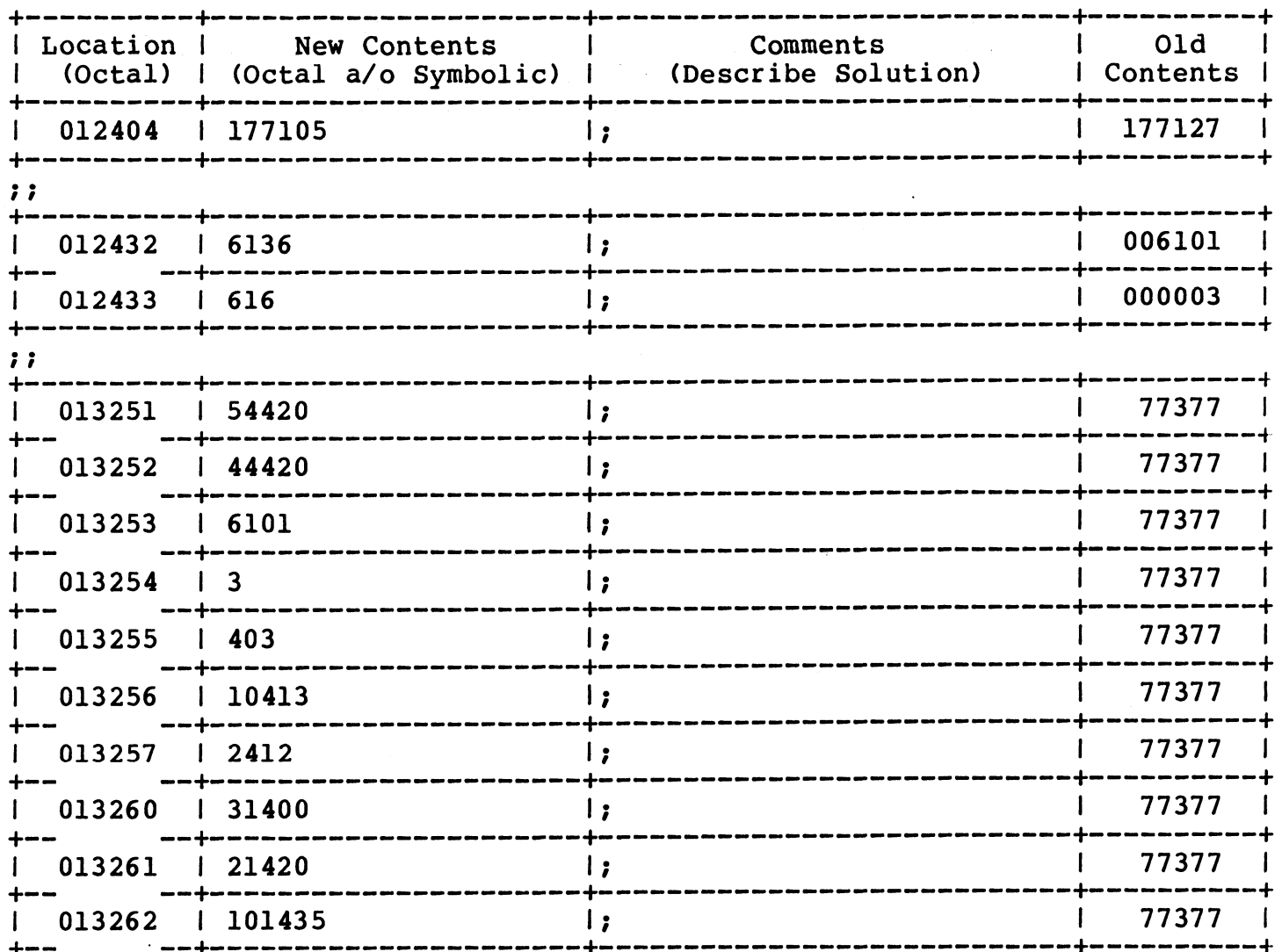

Point 4 Data Corporation -<br>830916 Product: LINKP Asm Dates: 3120 \$e ee en ----— fe ee eee een fe ee re ee enn

 $\mathcal{E}$ 

Patch #: LINKP 82-03

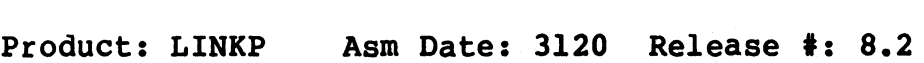

 $\sim 10$ 

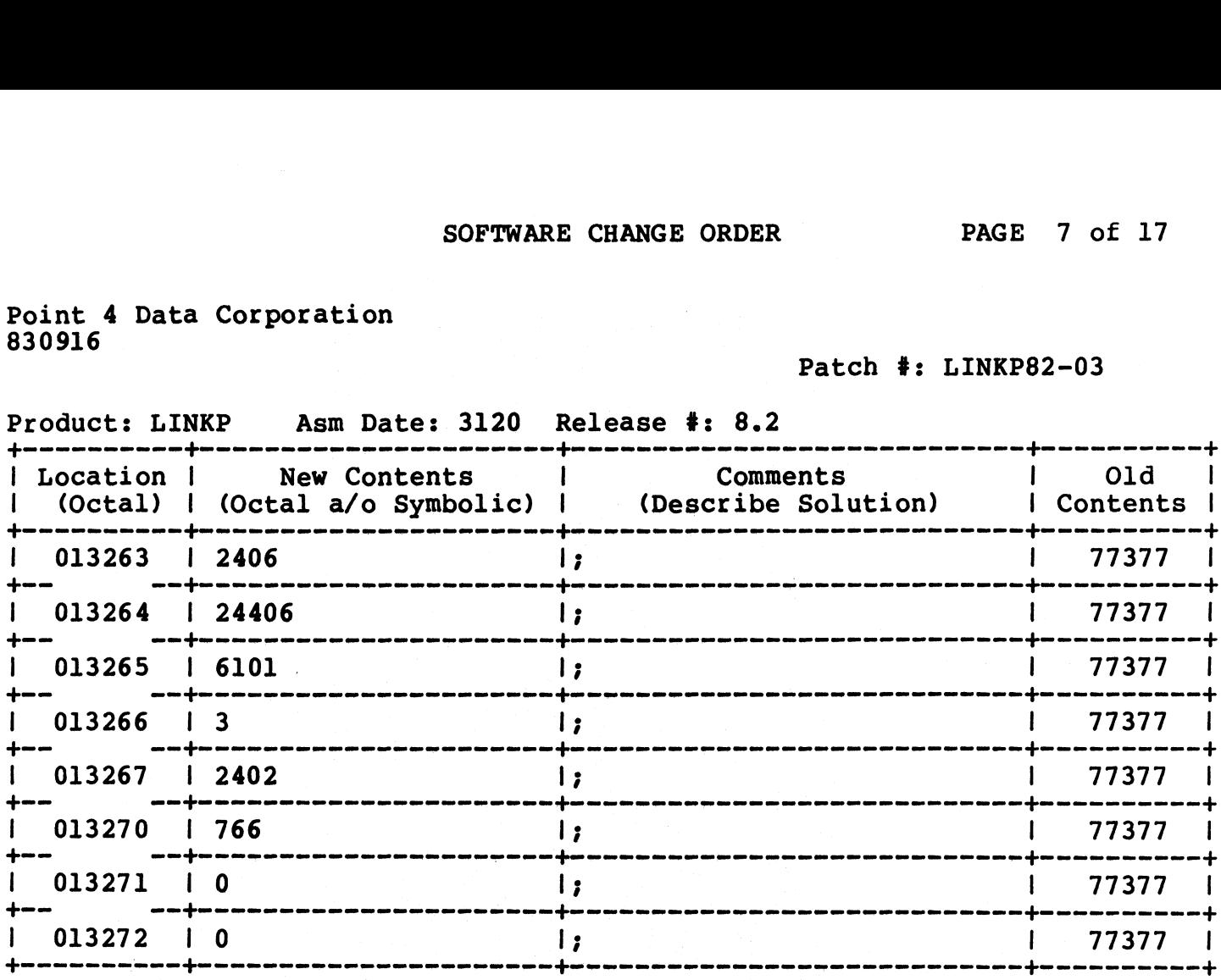

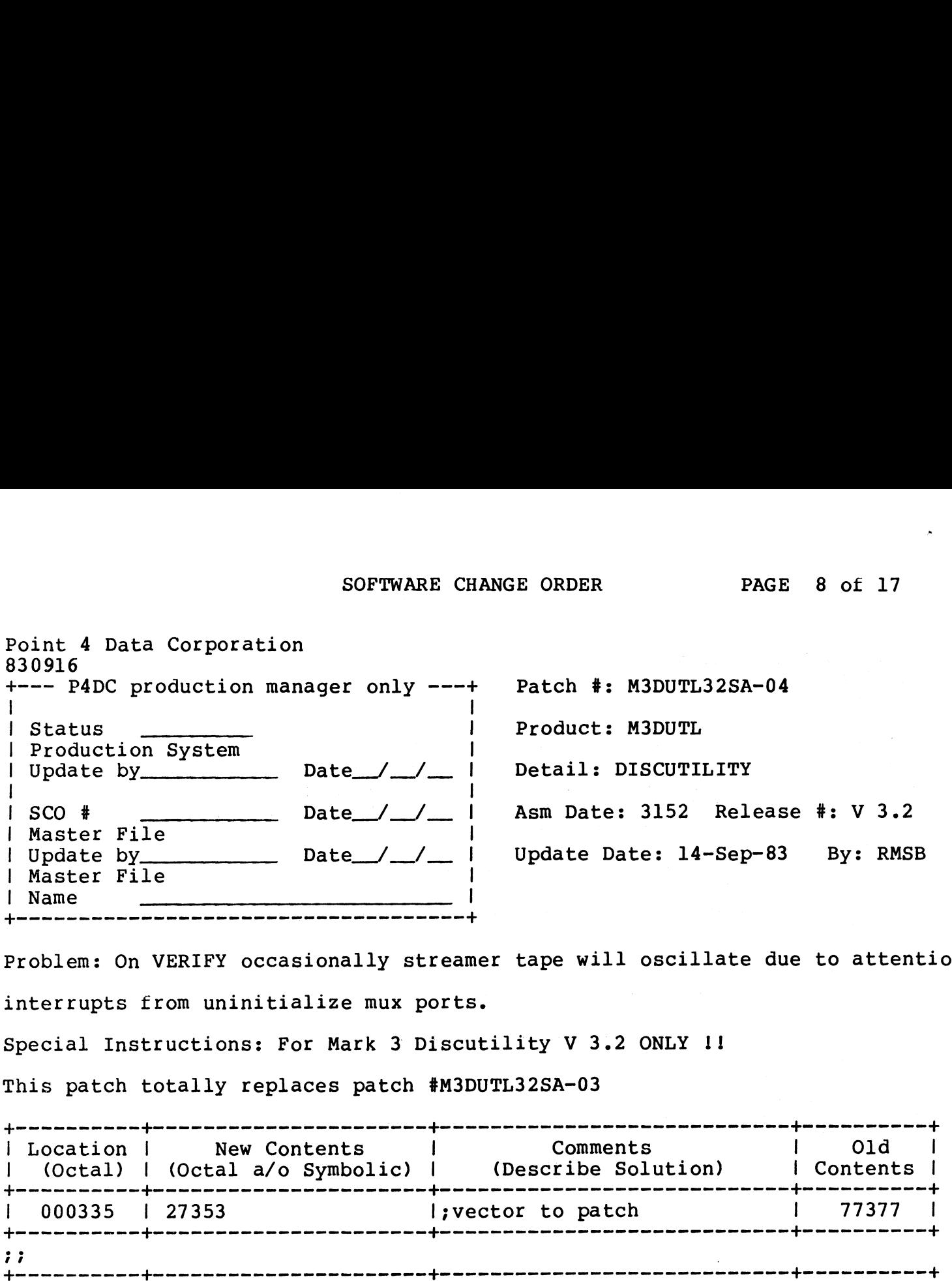

Problem: On VERIFY occasionally streamer tape will oscillate due to attention interrupts from uninitialize mux ports. | New Contents | Comments | Old |

Special Instructions: For Mark 3 Discutility V 3.2 ONLY !!

This patch totally replaces patch #M3DUTL32SA-03

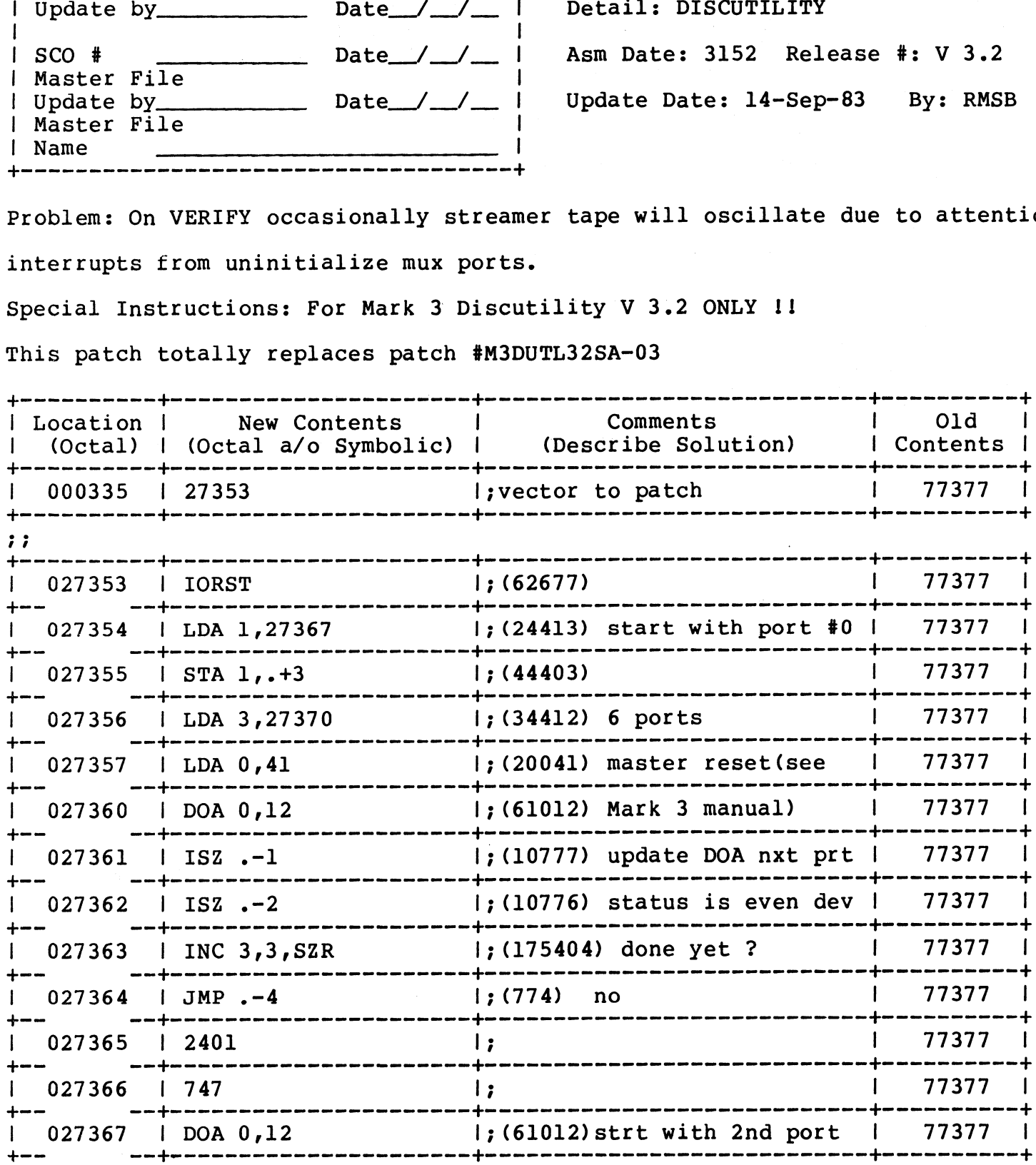

PAGE 9 of 17

Point 4 Data Corporation<br>830916

Patch #: M3DUTL32SA-04

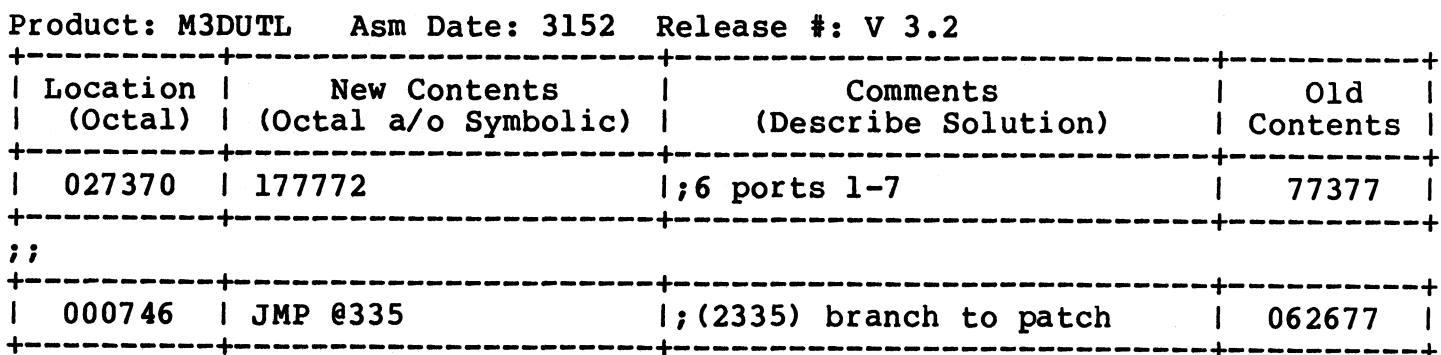

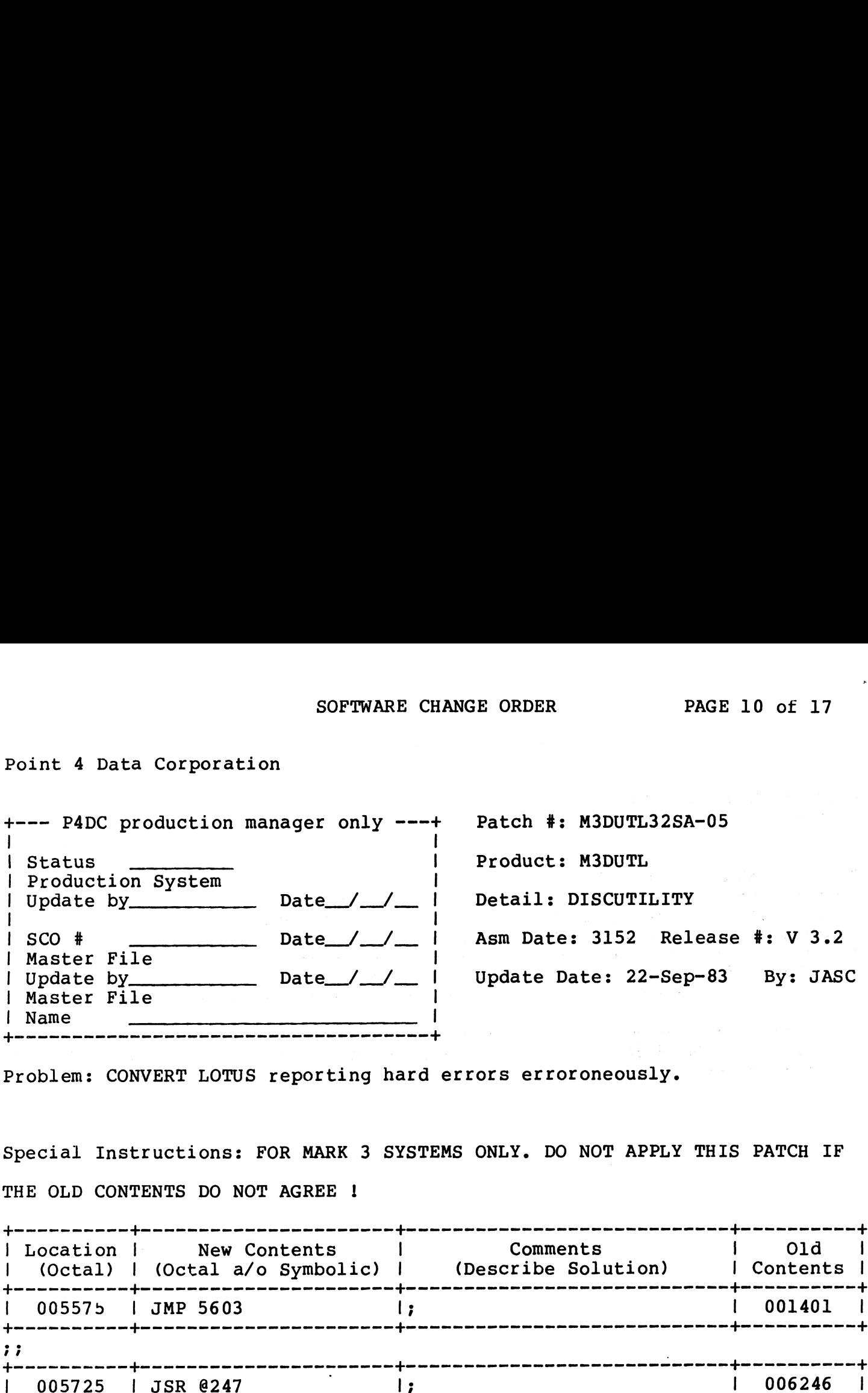

Problem: CONVERT LOTUS reporting hard errors erroroneously.

Special Instructions: FOR MARK 3 SYSTEMS ONLY. DO NOT APPLY THIS PATCH IF THE OLD CONTENTS DO NOT AGREE ! fo mer een fo nnn fee rrrnnn \$e---- + | Location | New Contents | Comments | Old | | Special Instructions: FOR MARK 3 SYSTEMS ONLY. DO NOT APPLY THIS PATCH IF<br>| (OLD CONTENTS DO NOT AGREE !<br>| Location | New Contents | Comments | Old |<br>| (Octal) | (Octal a/o Symbolic) | (Describe Solution) | Contents |

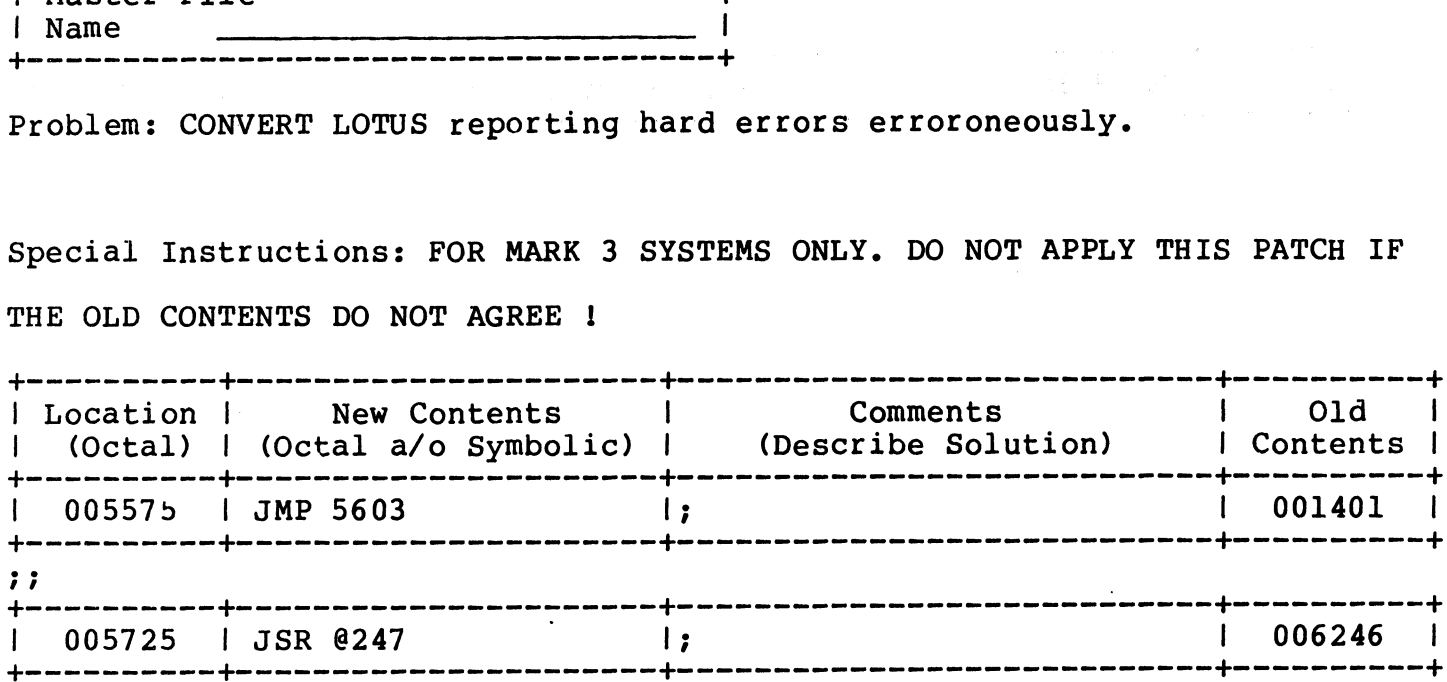

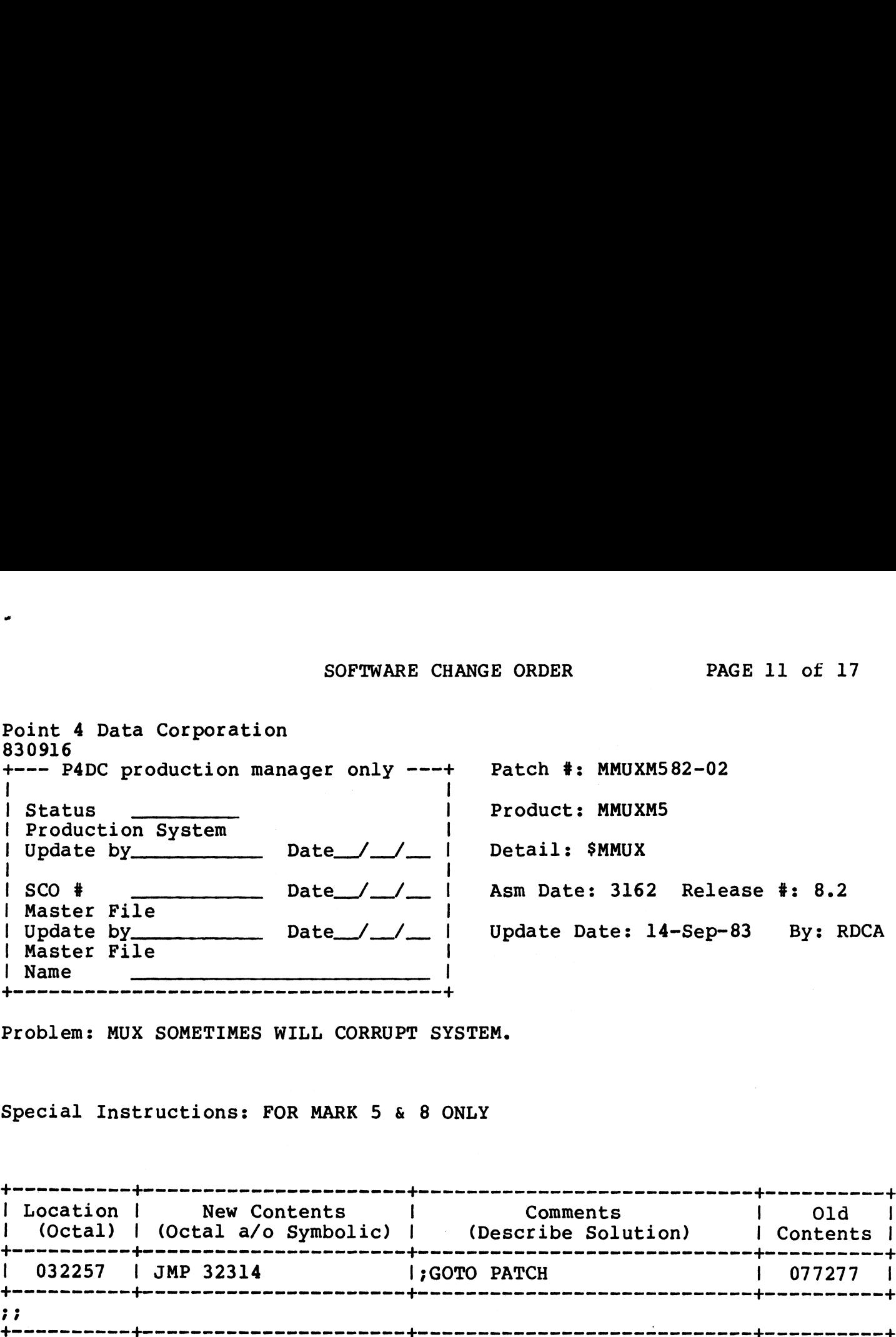

Problem: MUX SOMETIMES WILL CORRUPT SYSTEM.

Special Instructions: FOR MARK 5 & 8 ONLY

 $\bar{z}$ 

 $\sim$ 

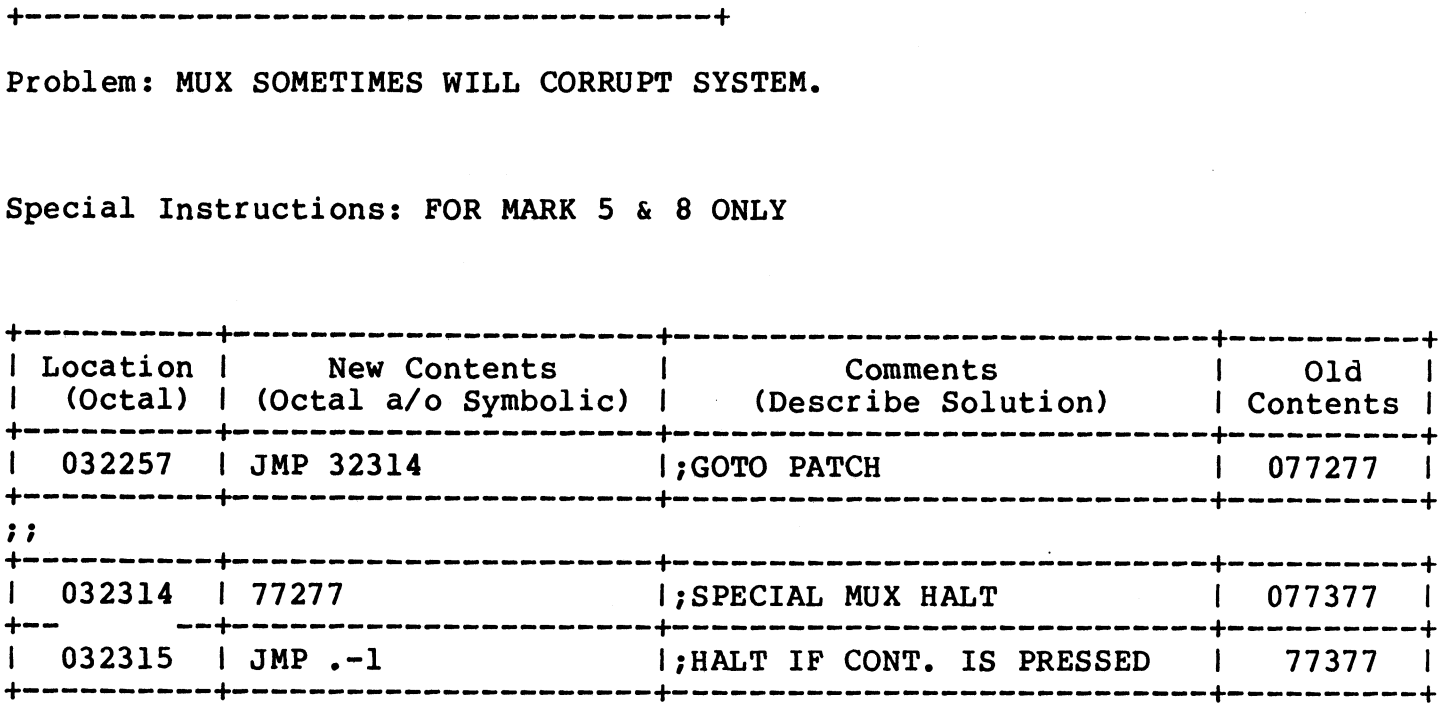

 $\ddot{\phantom{a}}$ 

 $\bar{z}$ 

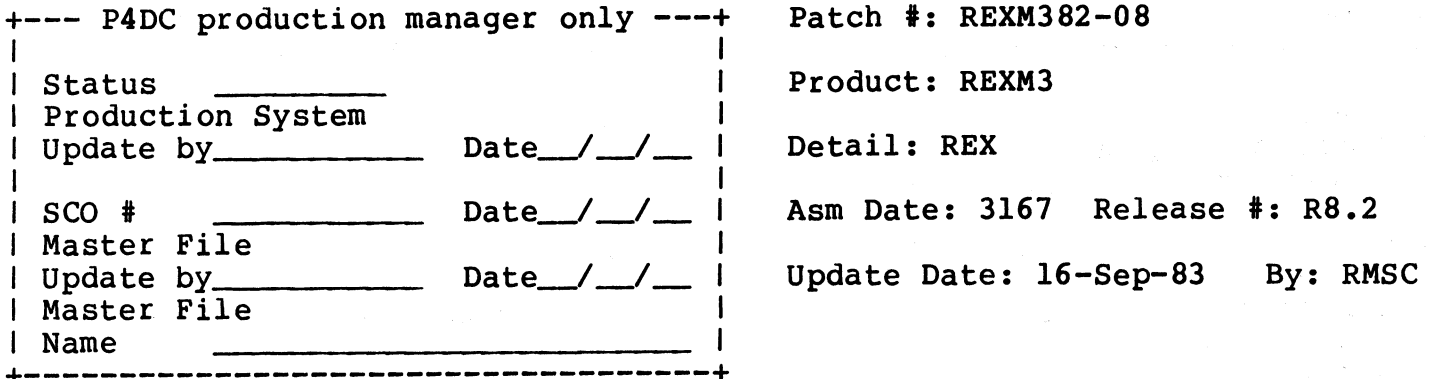

Problem: ESCAPE DOESN'T WORK PROPERLY

Special Instructions: This patch totally replaces REXM382-07.

Only addresses 1104 and 10742 thru 10745 have changed.

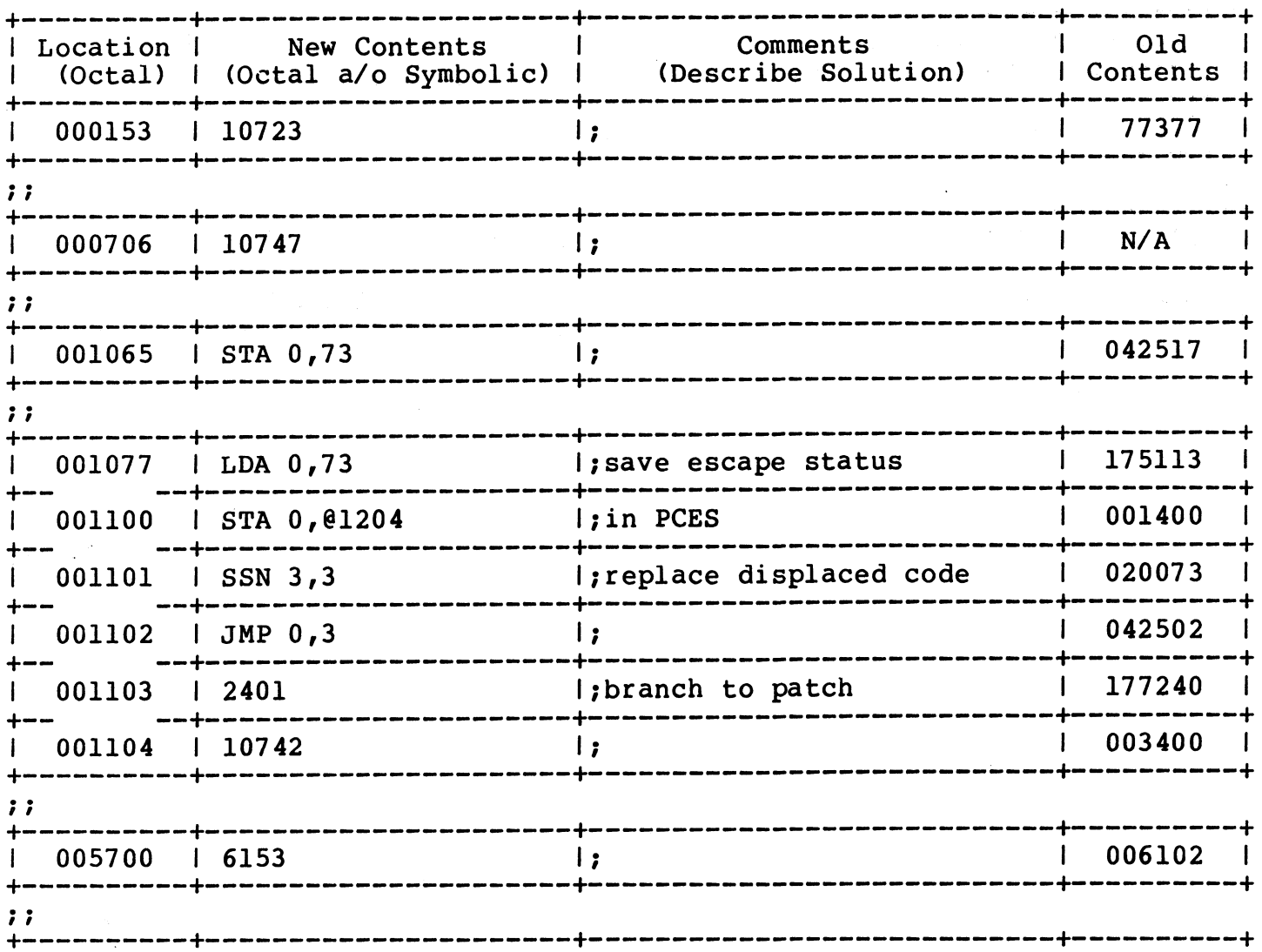

Patch #: REXM3 82-08

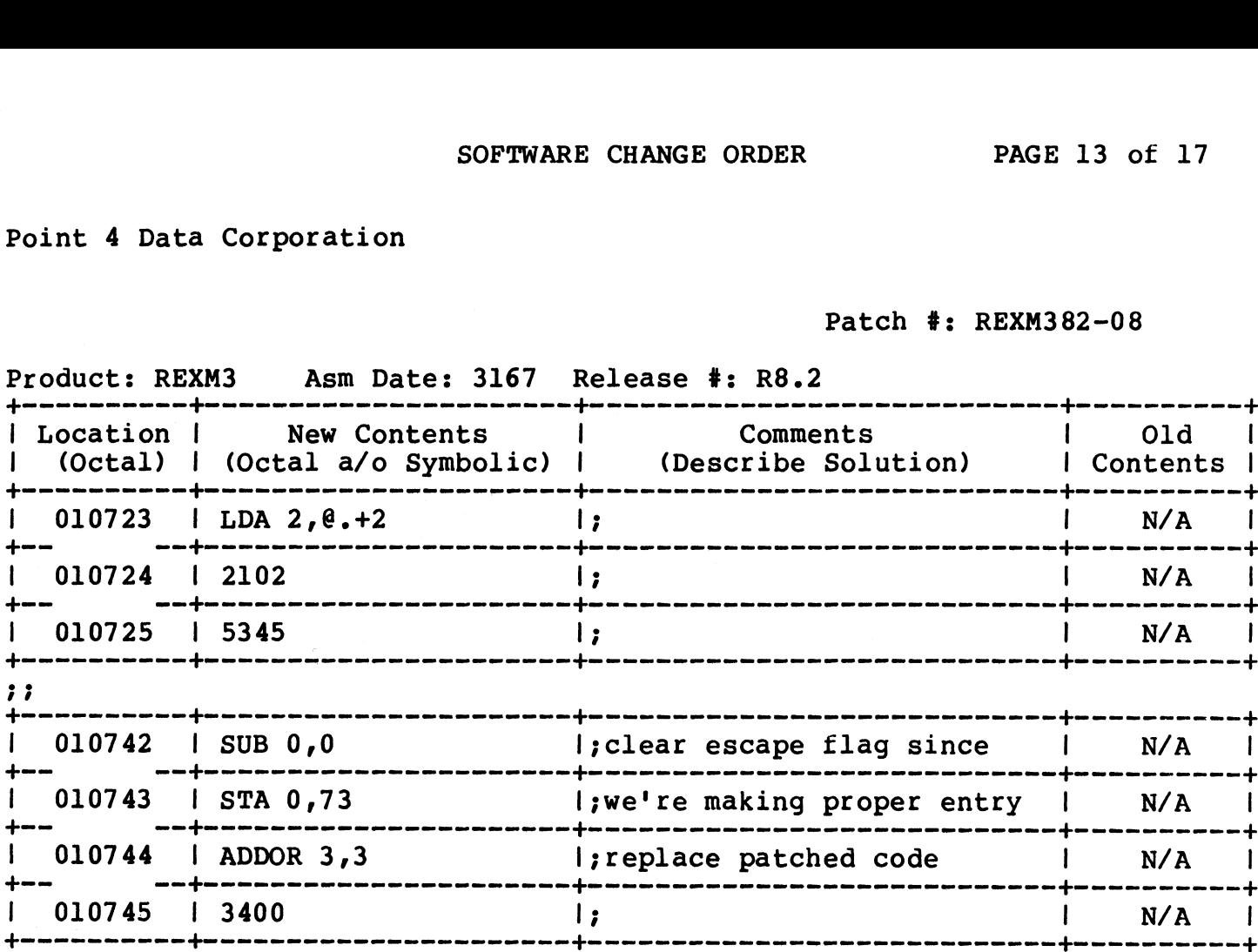

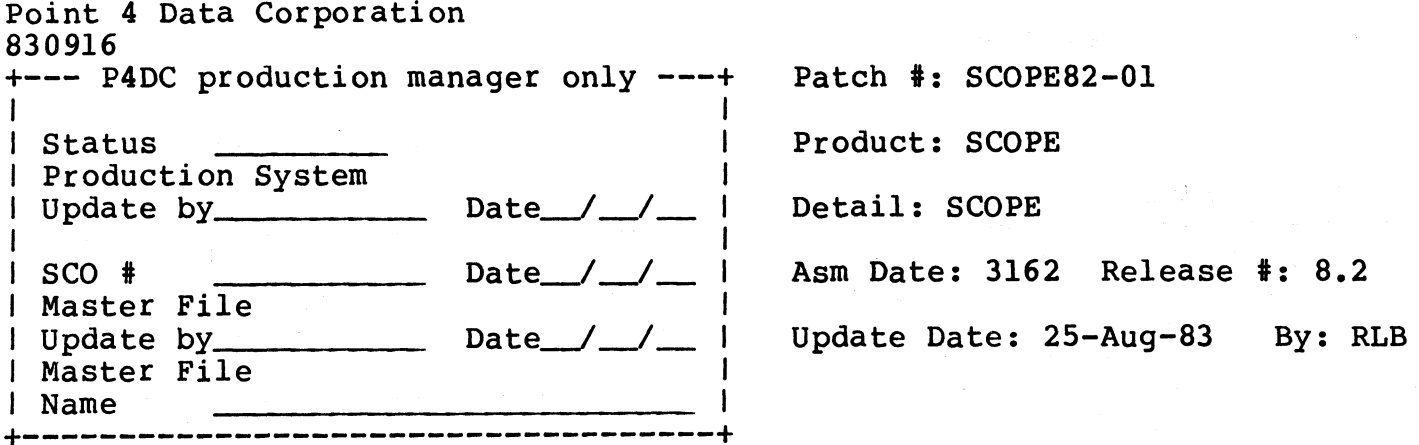

Problem: SEARCH DEFAULT-LU IF PROGRAM NOT FOUND ON ASSIGNED-LU.

Special Instructions: PUT DEFAULT LU# IN WORD 620 OF CONFIG FILE

<Companion is patch LINKP82-03>

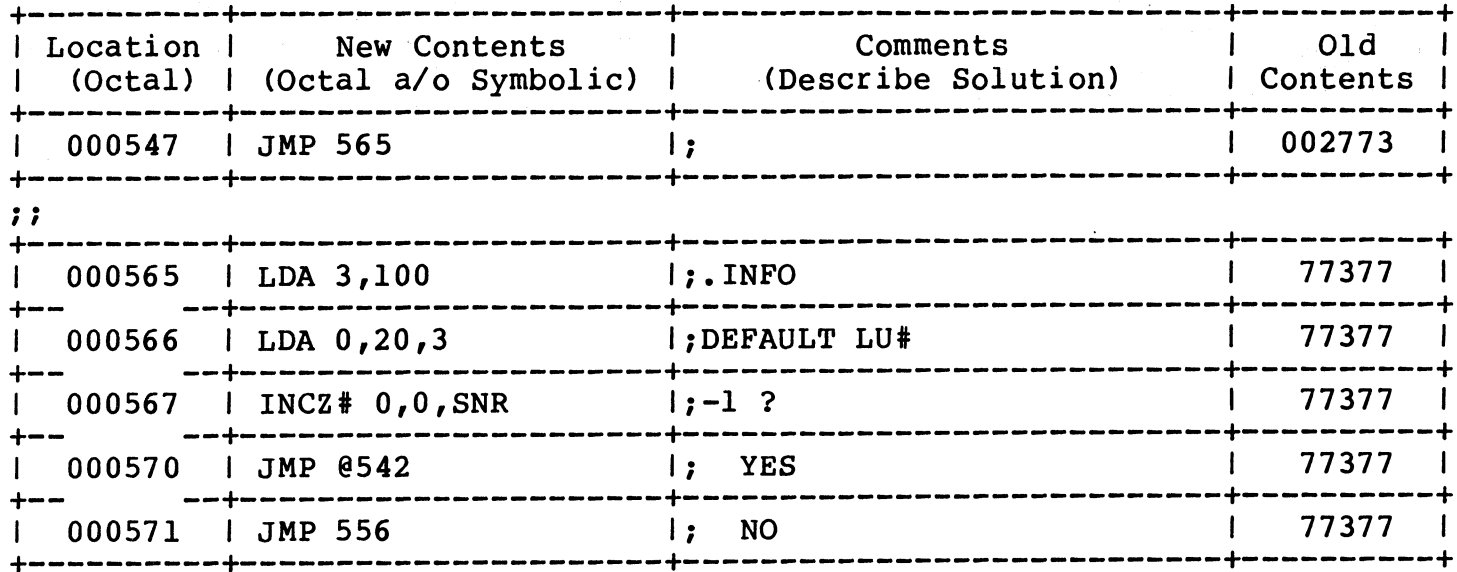

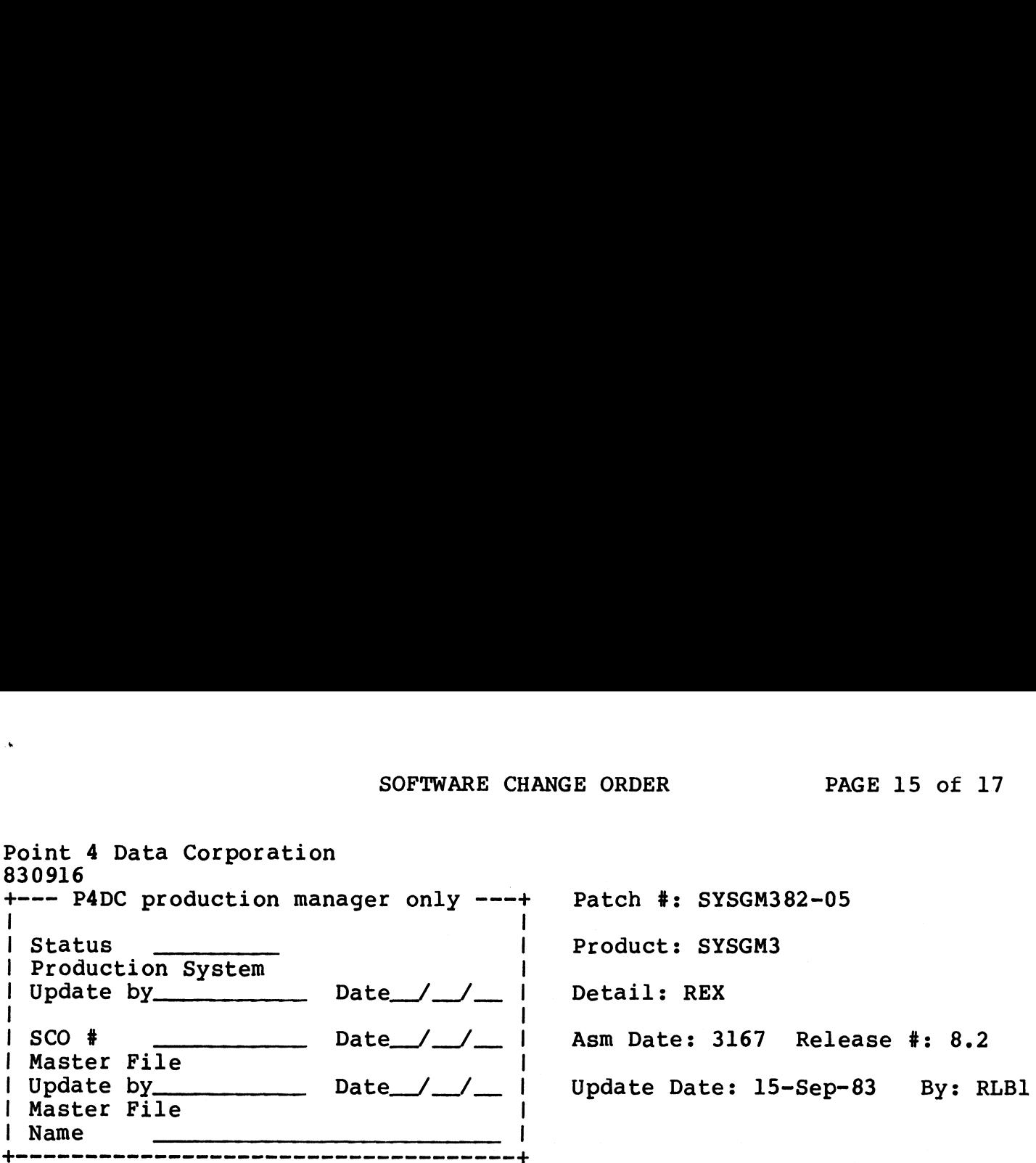

Problem: REGS NOT SET AFTER MIN CONFIG CHECK

Special Instructions: < Companion patch for Mark 5 is: SYSGM582-04>

This patch goes into REX (MARK 3 only)

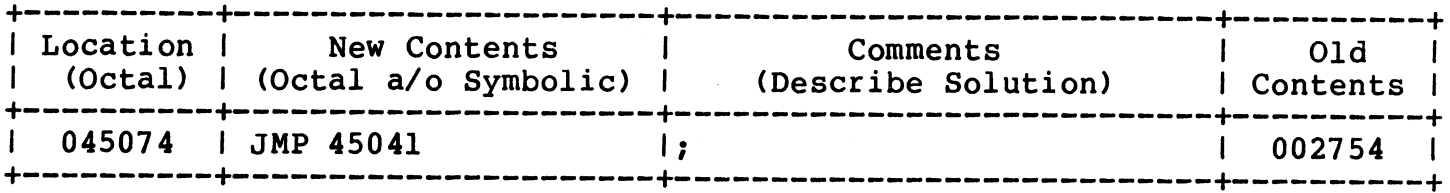

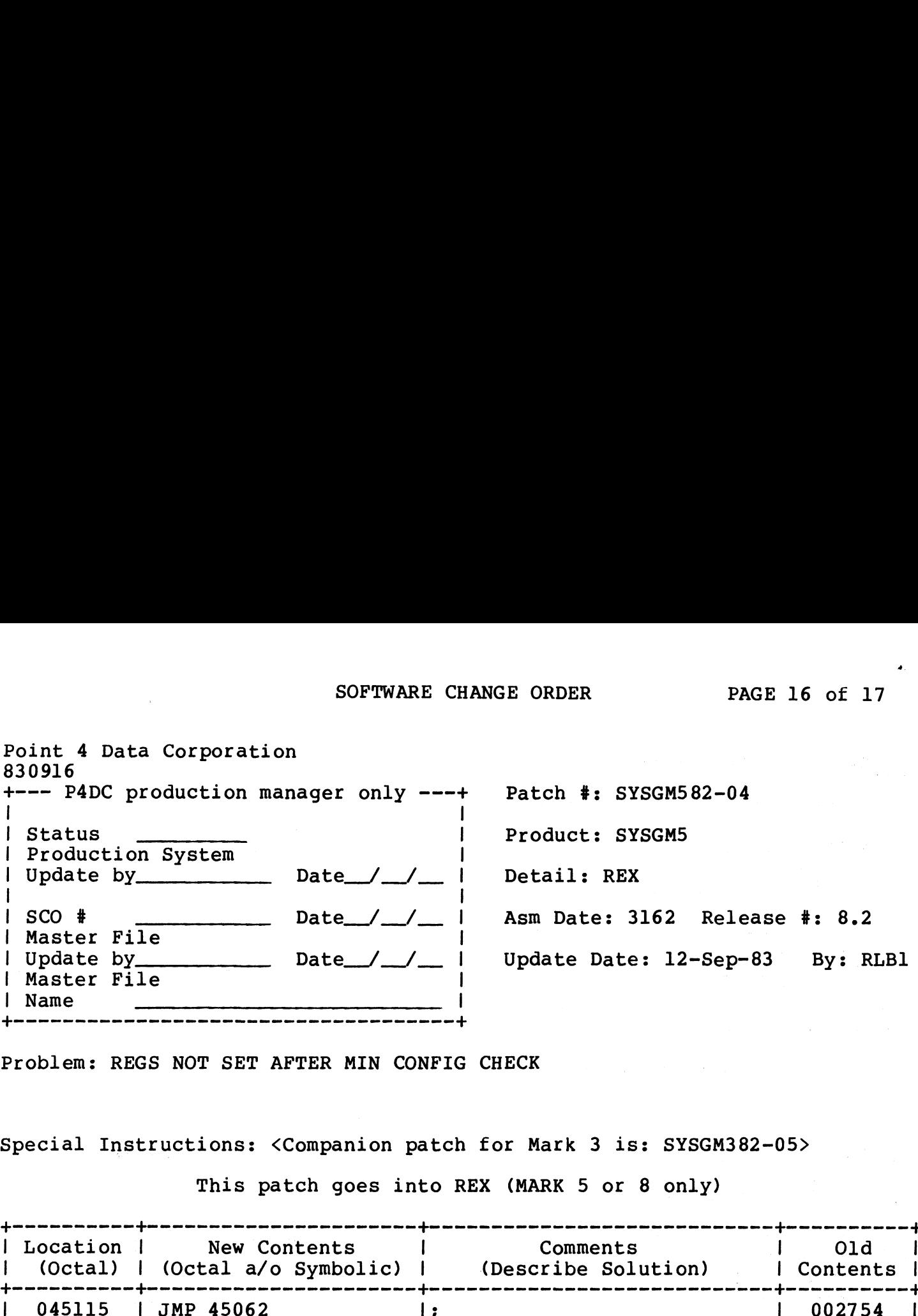

Problem: REGS NOT SET AFTER MIN CONFIG CHECK

Special Instructions: <Companion patch for Mark 3 is: SYSGM382-05> \$oene------ \$ern fe rn nn nnn nn nnn nn teen nnn +

This patch goes into REX (MARK 5 or 8 only)

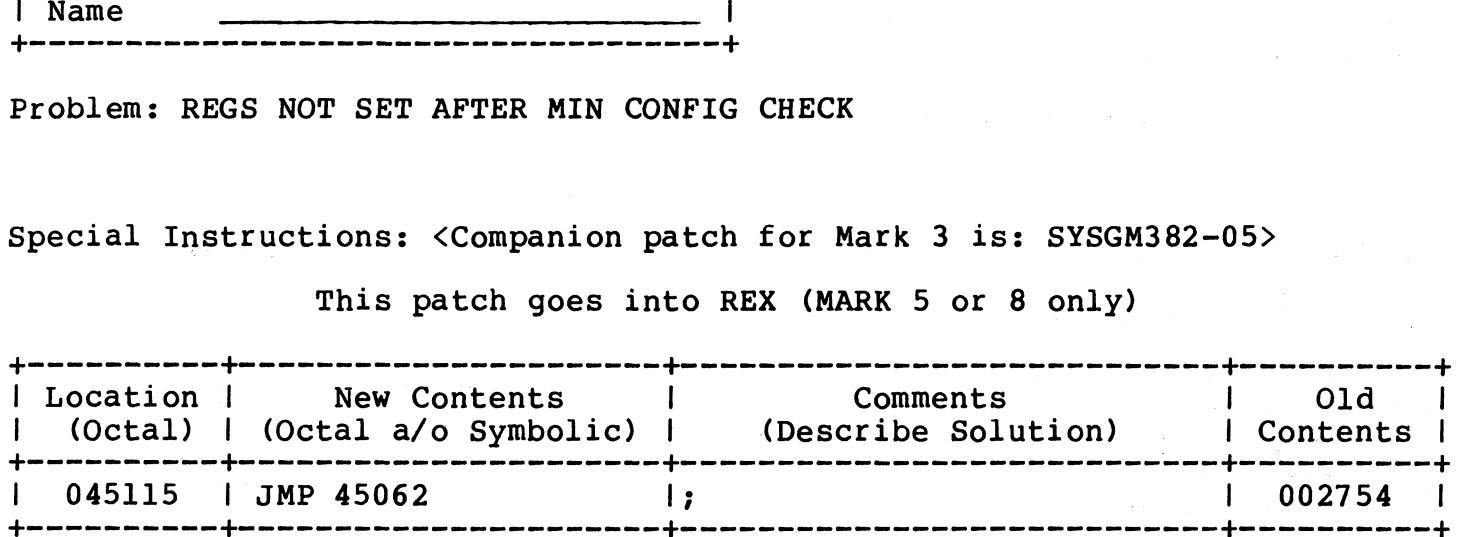

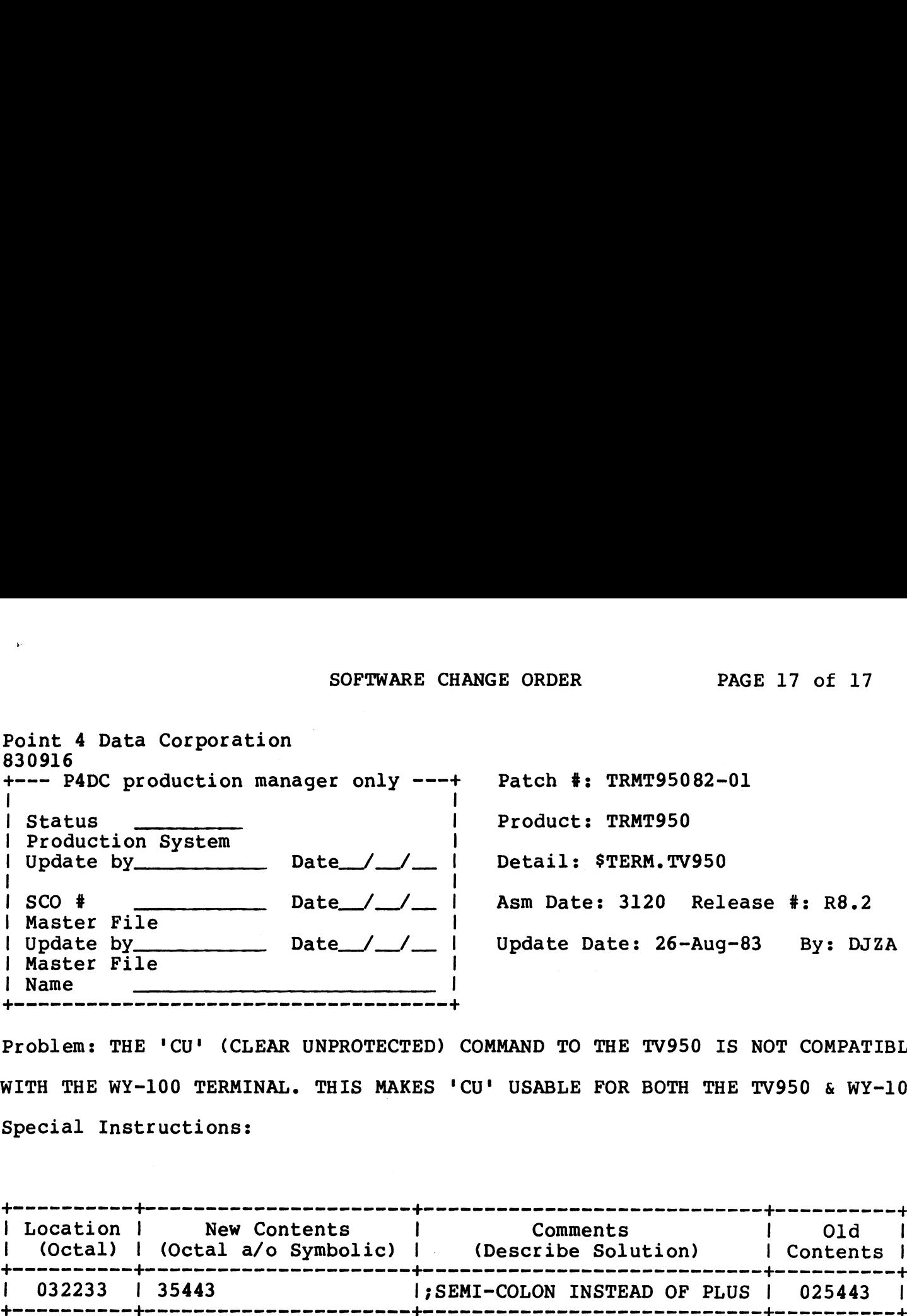

Problem: THE 'CU' (CLEAR UNPROTECTED) COMMAND TO THE TV950 IS NOT COMPATIBLE WITH THE WY-100 TERMINAL. THIS MAKES 'CU' USABLE FOR BOTH THE TV950 & WY-100. Special Instructions: | Name<br>| Location | Hermann | Hermann | Hermann | Hermann | Hermann | Hermann | Hermann | Hermann | Comments |<br>| Problem: THE 'CU' (CLEAR UNPROTECTED) COMMAND TO THE TV950 IS NOT COMPATIBL<br>| ISPECIAL Instructions:<br>|-------

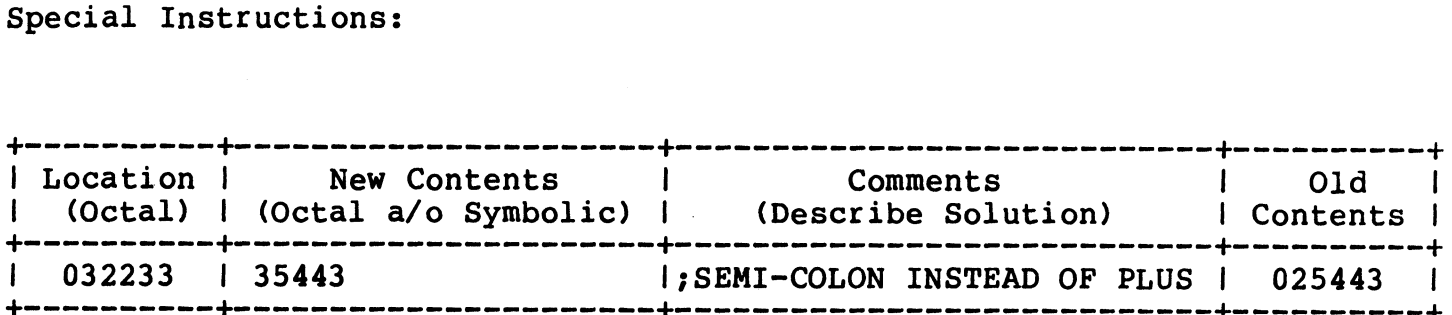

 $\mathcal{A}^{\pm}$ 

 $\begin{split} \mathscr{B}^{\mathfrak{S}}_{\mathcal{F}}(\mathfrak{S})_{\mathcal{G}} \end{split}$  <br>  $\begin{split} \mathscr{B}^{\mathfrak{S}}_{\mathcal{F}}(\mathfrak{S})_{\mathcal{G}} \end{split}$ 

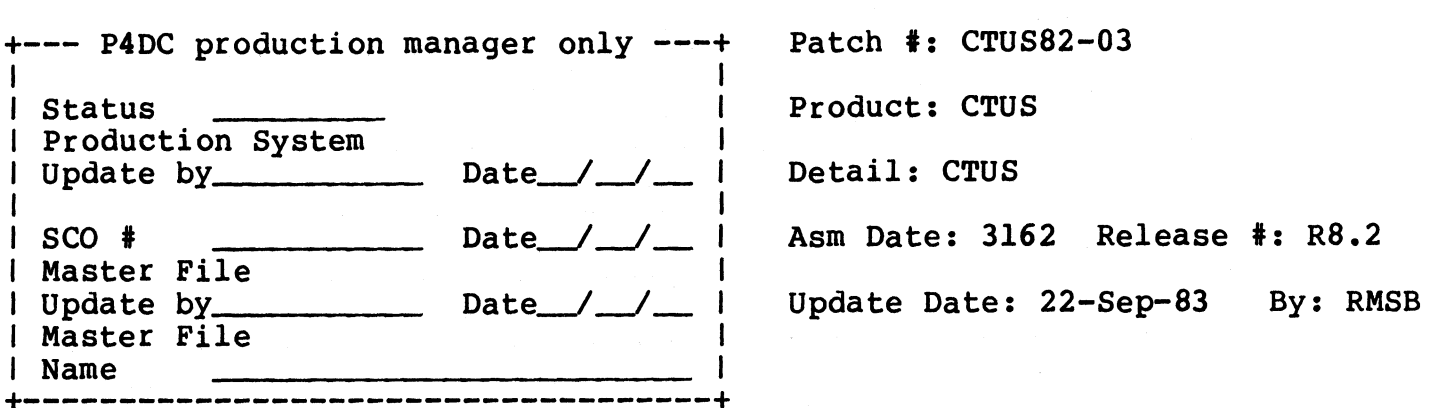

Problem: S\$CTUS does not initialize flag word (FLW.) for use by CTU subsystem. ("WRITE #C, 5; X" doesn't work on CTU. This fixes that problem.) \$e eee fm ee ee | New Contents |. Comments

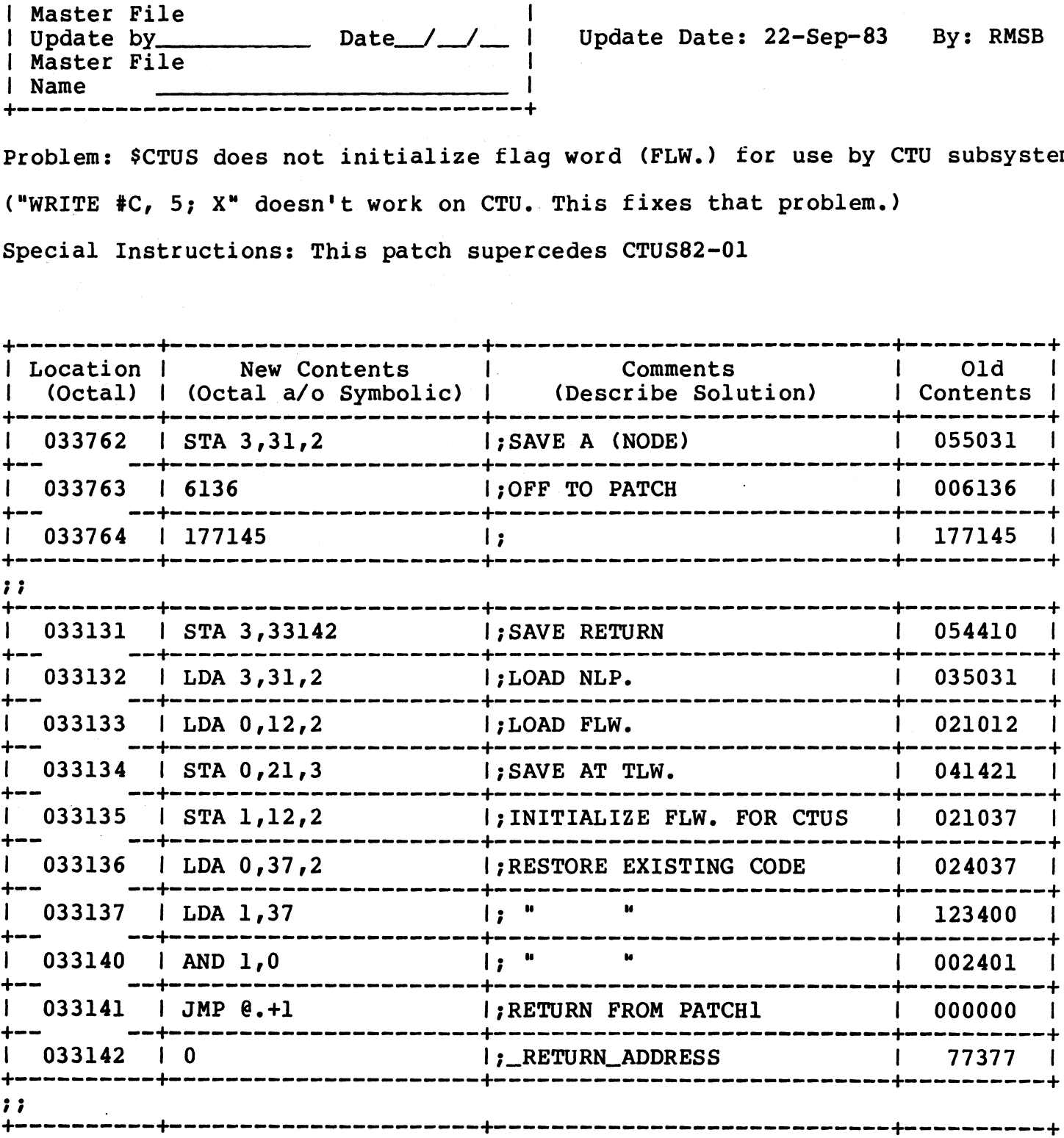

### Patch #: CTUS82-03

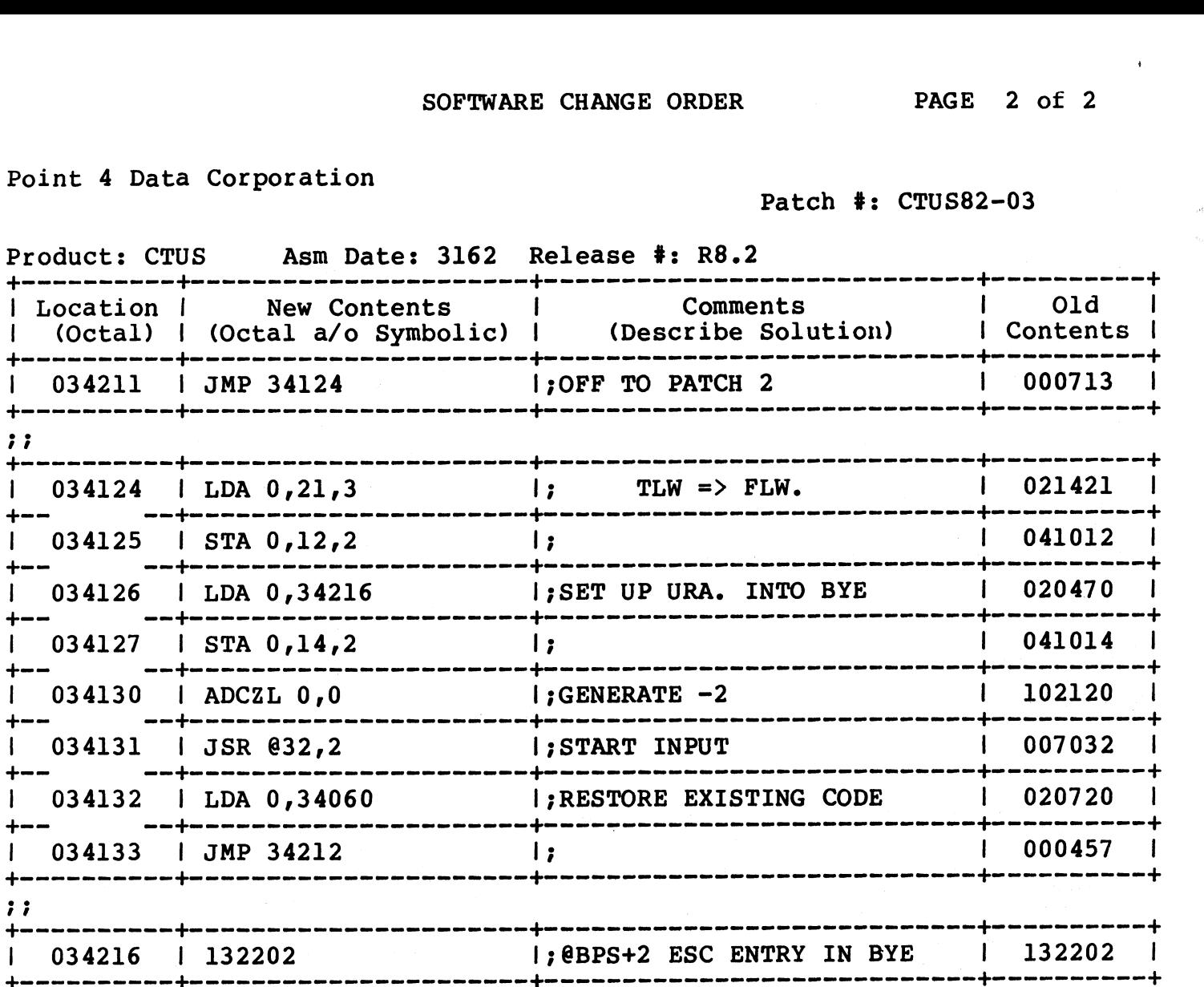

 $\sim$   $\sim$ 

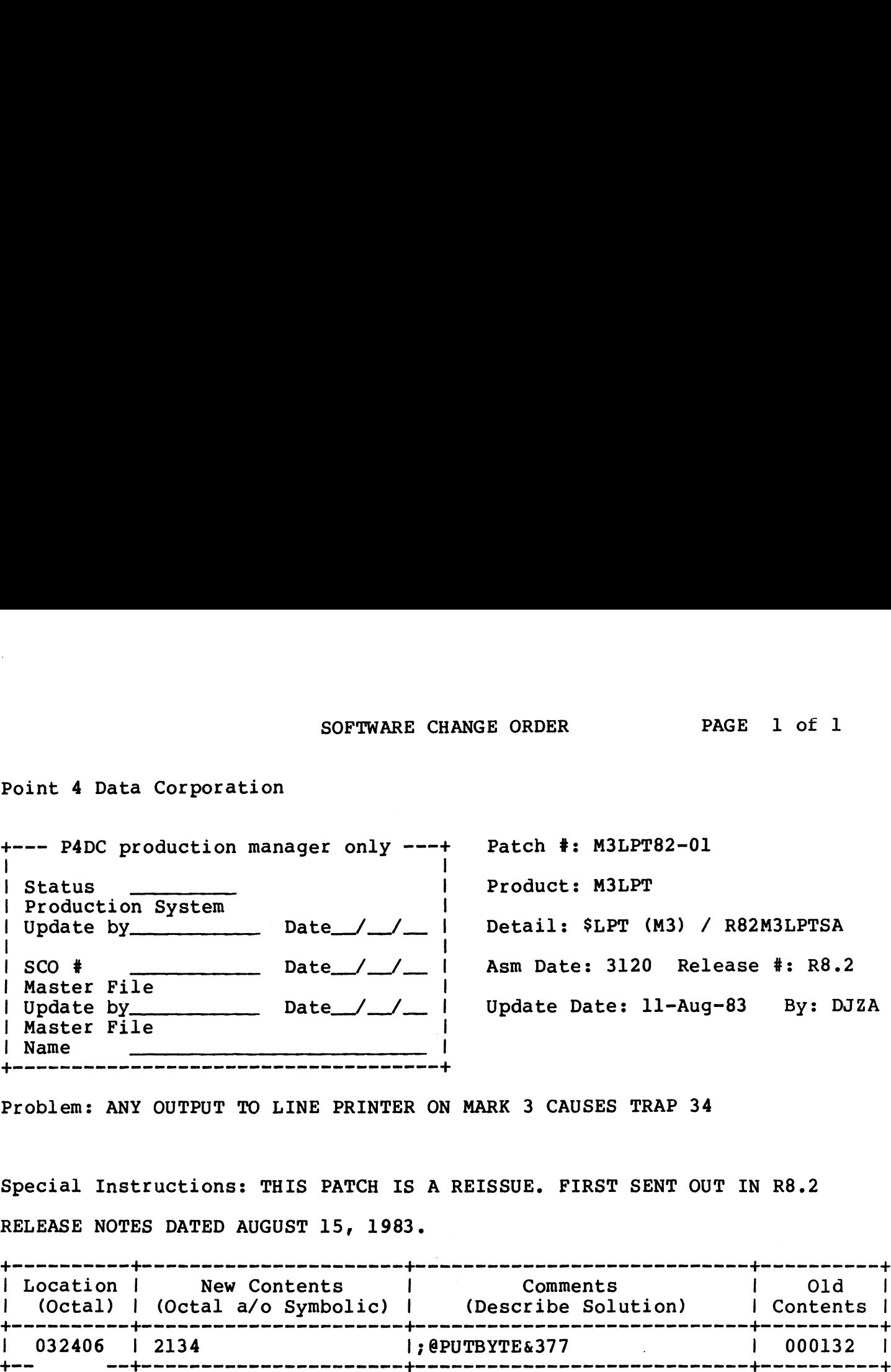

Problem: ANY OUTPUT TO LINE PRINTER ON MARK 3 CAUSES TRAP 34

Special Instructions: THIS PATCH IS A REISSUE. FIRST SENT OUT IN R8.2 RELEASE NOTES DATED AUGUST 15, 1983.

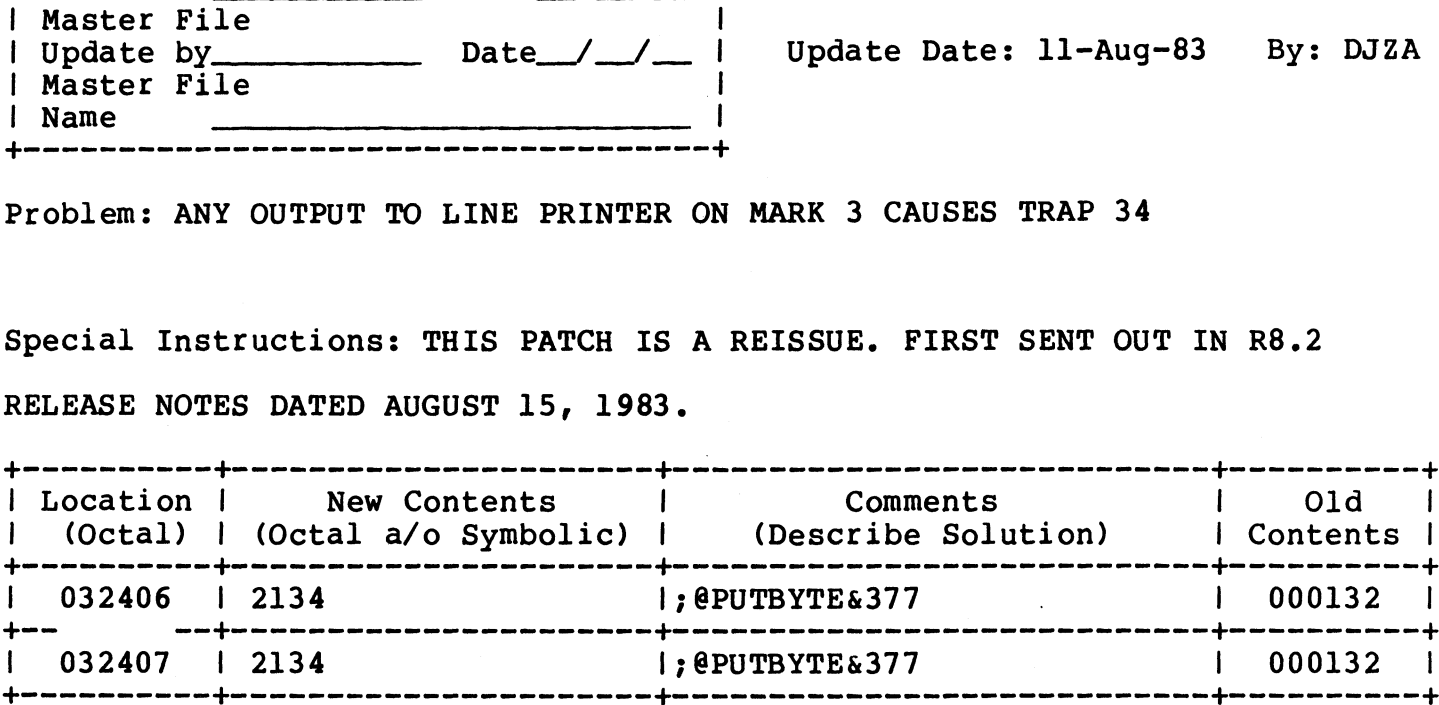

 $\sim$   $\alpha$ 

 $\langle \mathcal{O}^2 \rangle_{\mathcal{M}}$ 

 $\label{eq:2} \begin{split} \mathcal{A}^{(k)}(k), \end{split}$ 

SOFTWARE CHANGE ORDER

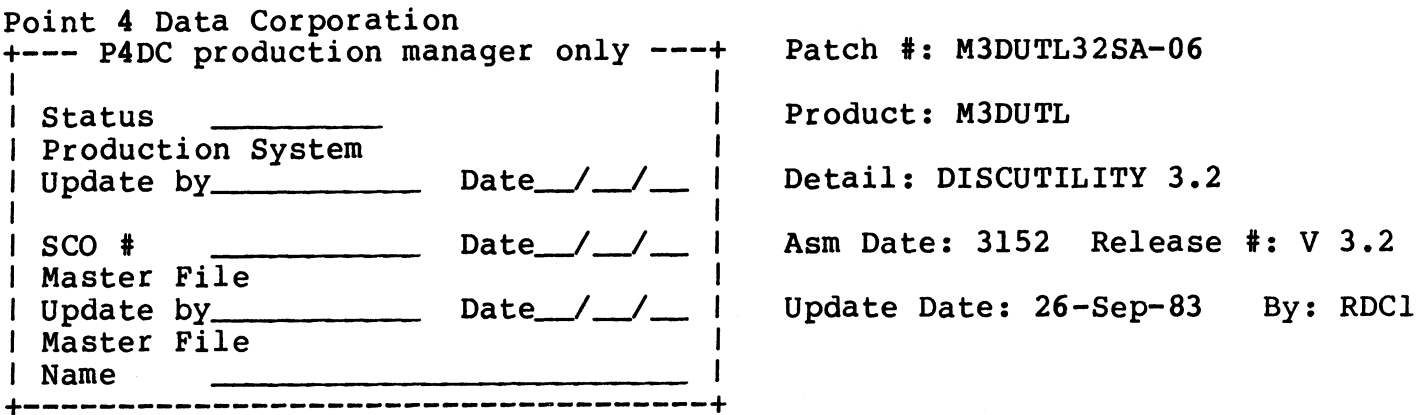

Problem: NEED TO ADD PRIAM DRIVES 3350 (34 MB) AND 6650 (68 MB)

### FOR DISCUTILITY 3.2

Special Instructions: THE DRIVE TYPE FOR THE PRIAM 3350 (34 MB) IS : 111. THE DRIVE TYPE FOR THE PRIAM 6650 (68 MB) IS : 112.

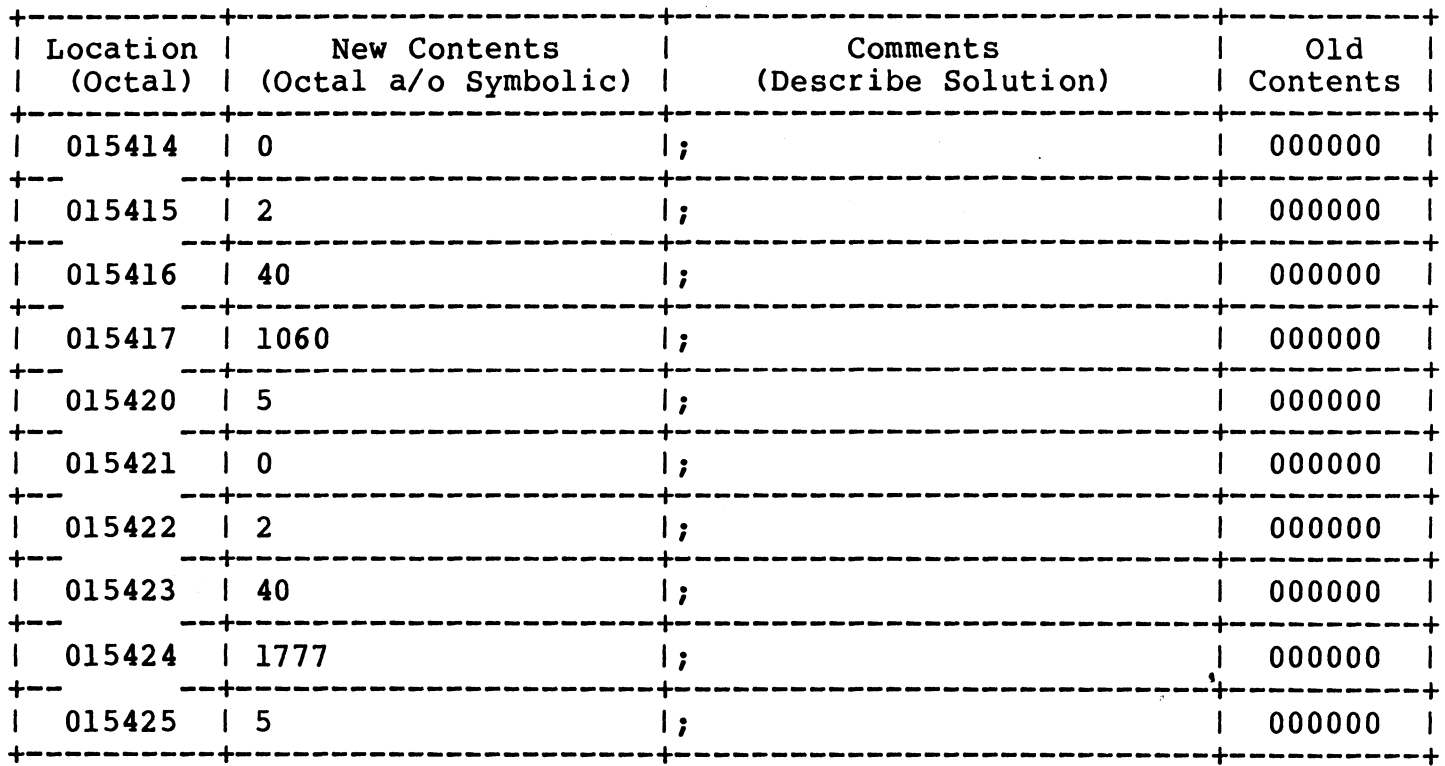

 $\label{eq:2.1} \frac{1}{\sqrt{2}}\int_{\mathbb{R}^3}\frac{1}{\sqrt{2}}\left(\frac{1}{\sqrt{2}}\right)^2\frac{1}{\sqrt{2}}\left(\frac{1}{\sqrt{2}}\right)^2\frac{1}{\sqrt{2}}\left(\frac{1}{\sqrt{2}}\right)^2\frac{1}{\sqrt{2}}\left(\frac{1}{\sqrt{2}}\right)^2.$ 

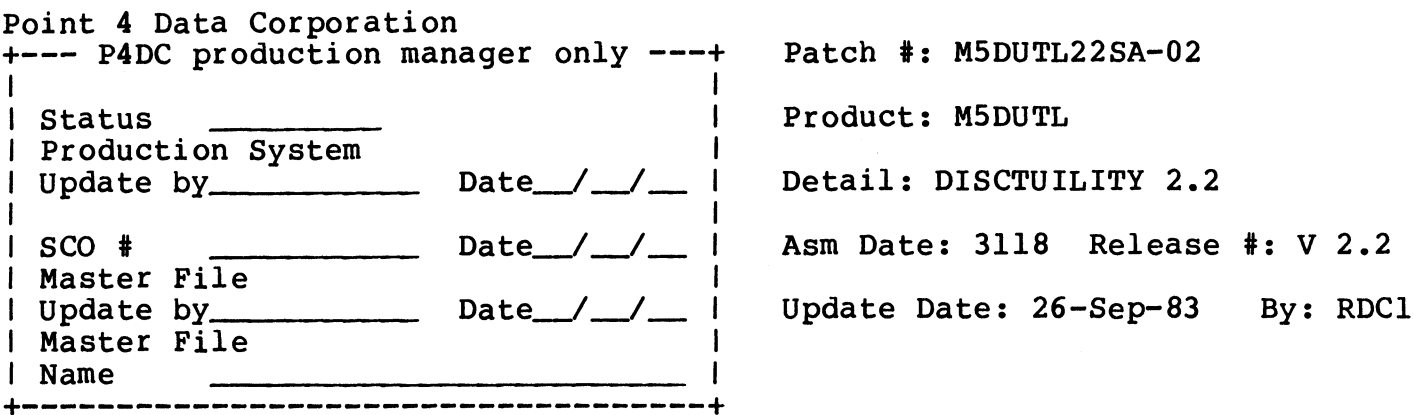

Problem: NEED TO ADD PRIAM DRIVES 3350 (34 MB) AND 6650 (68 MB)

### FOR DISCUTILITY 2.2

Special Instructions: THE DRIVE TYPE FOR THE PRIAM 3350 (34 MB) IS : 111. THE DRIVE TYPE FOR THE PRIAM 6650 (68 MB) IS : 112.

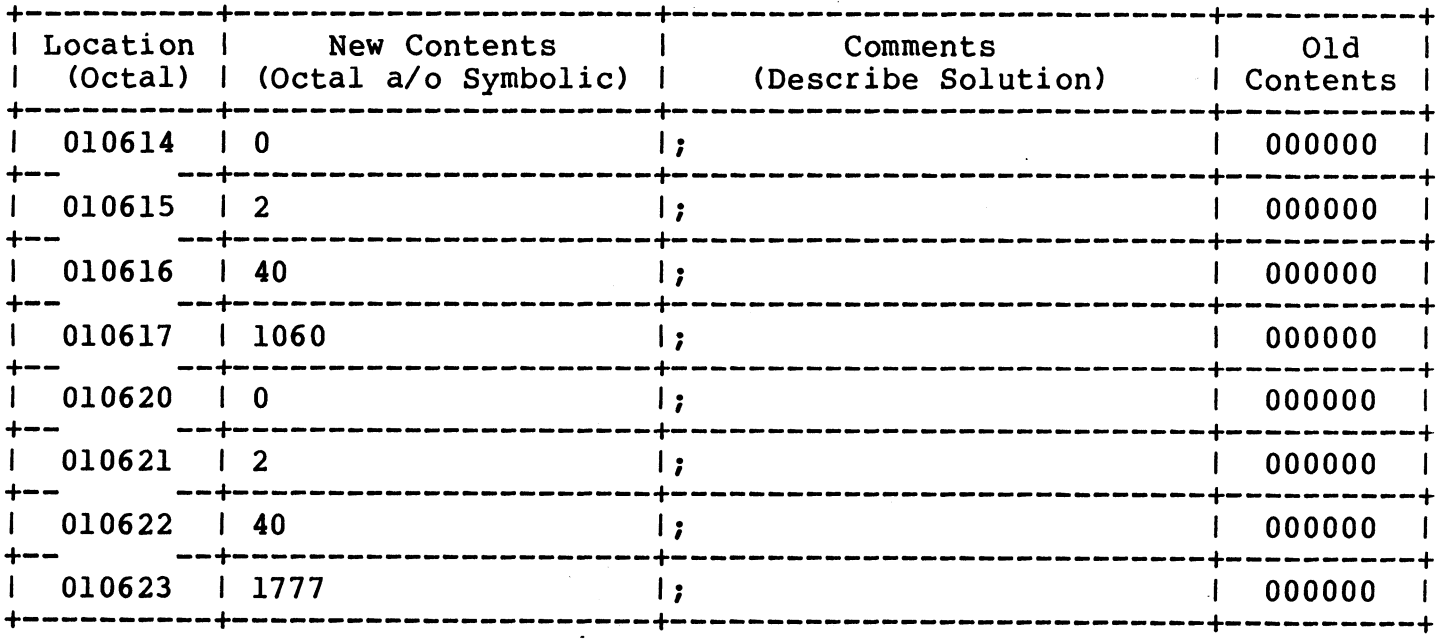

 $\cdot$ 

 $\hat{u}$  is a set of  $\hat{u}$ 

 $\label{eq:2.1} \begin{split} \omega^{2} \mathcal{E}^{\text{tr}}(0) \end{split}$   $\begin{split} \tau_{\text{tr}}(\cdot) \end{split}$ 

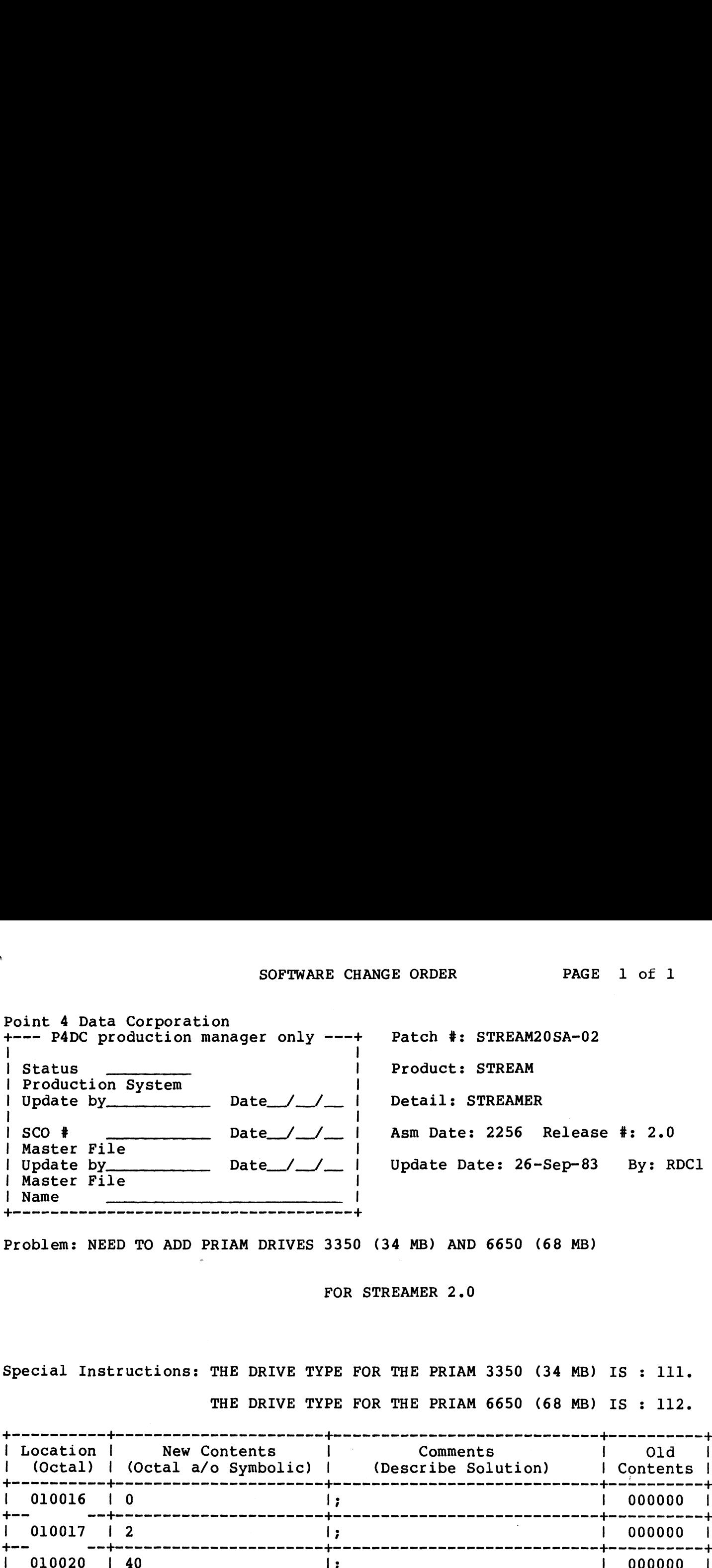

Problem: NEED TO ADD PRIAM DRIVES 3350 (34 MB) AND 6650 (68 MB)

FOR STREAMER 2.0

enderial Instructions: THE DRIVE TYPE FOR THE PRIAM 3350 (34 MB) IS : 111.<br>Special Instructions: THE DRIVE TYPE FOR THE PRIAM 3350 (34 MB) IS : 111. THE DRIVE TYPE FOR THE PRIAM 6650 (68 MB) IS : 112. TRAMER : NEED TO ADD PRIAM DRIVES 3350 (34 MB) AND 6650 (68 MB)<br>
FOR STREAMER 2.0<br>
Special Instructions: THE DRIVE TYPE FOR THE PRIAM 3350 (34 MB) IS : 111.<br>
THE DRIVE TYPE FOR THE PRIAM 6650 (68 MB) IS : 112.<br>
THE DRIVE T Problem: NEED TO ADD PRIAM DRIVES 3350 (34 MB) AND 6650 (68 MB)<br>
FOR STREAMER 2.0<br>
Special Instructions: THE DRIVE TYPE FOR THE PRIAM 3350 (34 MB) IS : 111.<br>
THE DRIVE TYPE FOR THE PRIAM 6650 (68 MB) IS : 112.<br>
1 Location | (Octal) | (Octal a/o Symbolic) | (Describe Solution) | Contents |

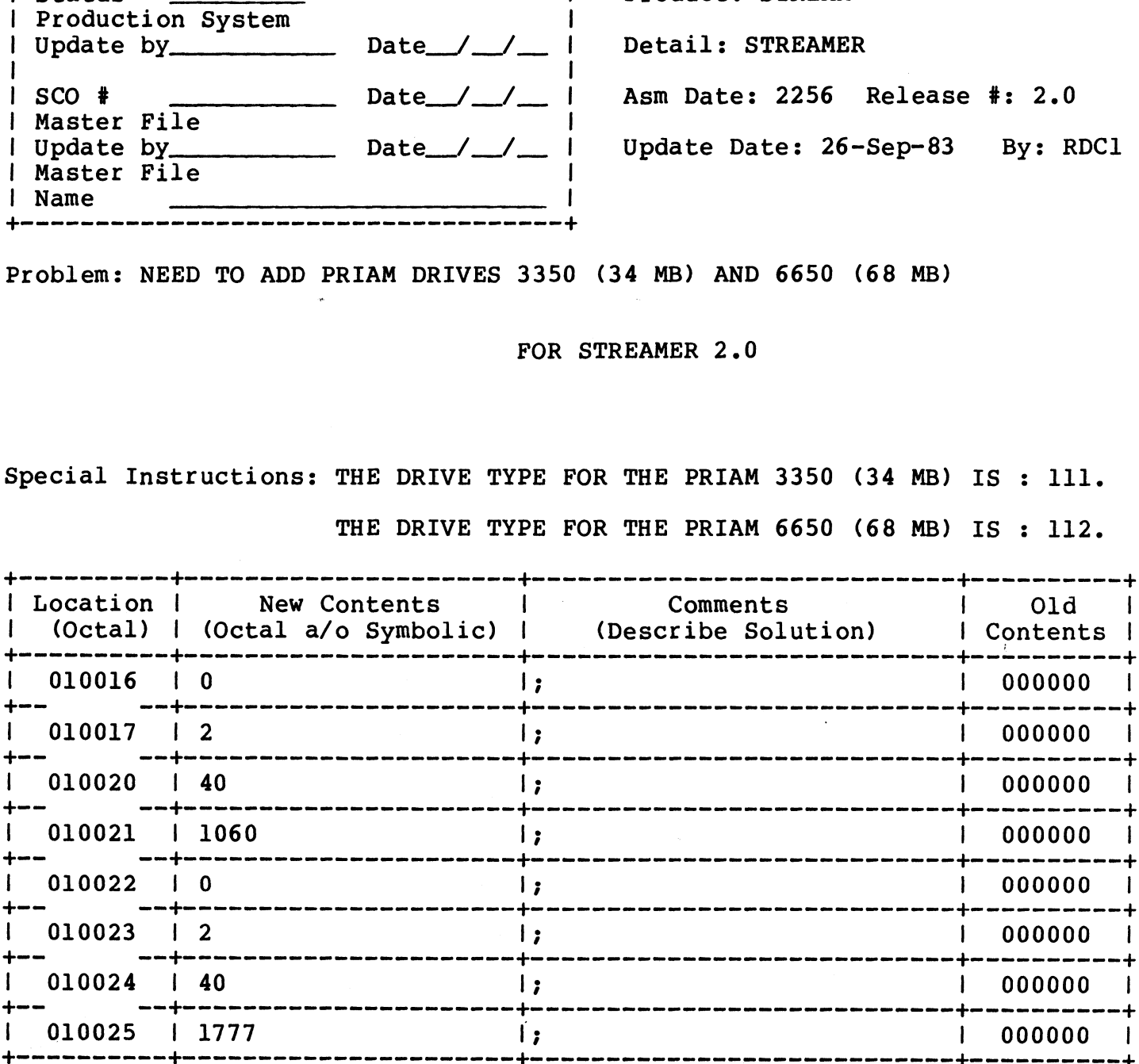

# R8.2 BASIC PROGRAM SCOs

 $\mathcal{L}^{\text{max}}_{\text{max}}$ 

# October 1, 1983

 $\mathcal{L}^{\text{max}}_{\text{max}}$  and  $\mathcal{L}^{\text{max}}_{\text{max}}$ 

# 

 $\label{eq:2.1} \mathbf{A} = \left\{ \begin{array}{ll} \mathbf{A} & \mathbf{A} & \mathbf{A} \\ \mathbf{A} & \mathbf{A} & \mathbf{A} \\ \mathbf{A} & \mathbf{A} & \mathbf{A} \end{array} \right.$ 

### POINT 4 Data Corporation

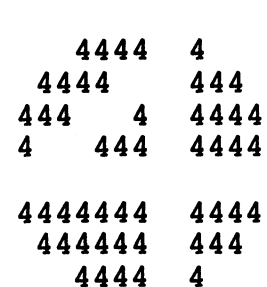

TO: All IRIS 8.2 Users

TO: All IRIS 8.2 Users<br>FROM: Applications Software Department FROM: Applications So<br>DATE: OCTOBER 1, 1983

DATE: OCTOBER 1, 1983<br>SUBJ: Patch to LCMCHECK

This patch is for the BASIC program 'LCMCHECK'. be applied if your operating system is IRIS 8.2. It should only

DO NOT apply this patch if your operating system is not IRIS 8.2.

This patch should be applied using the procedure for patching BASIC programs described in this bulletin.

80 REM PROGRAM NAME: LCMCHECK 80 REM 80 REM DATE CREATED: 9-20-83 80 REM 80 REM OLD CHECK CODE: 125C7 80 REM OLD CHECK CODE: 125C7<br>80 REM NEW CHECK CODE: 11804 80 REM NEW CHECK CODE: 11804<br>80 REM 80 REM REMARK: LCMCHECK REPORTS INVALID INFORMATION 80 REM 80 DIM S\$[1008] ,S[84] 1190 LET N[25]=-4 1220 LET N[26]=-3 1250 LET N[27]=-2  $1280$  LET N[28] =-1 1310 LET N[29]=-4 1340 LET N[30]=-3 1370 LET N[31)=-2  $1400$  LET N[32] =-1 1430 LET N[33]=63 1460 LET N[34]=4 1490 LET N[35]=2 1640 LET X=FNM(76) 3620 IF X<1008 GOTO 3560

# POINT 4 Data Corporation expression<br>  $\frac{4444}{4}$

TO: IRIS 8.2 Users

TO: IRIS 8.2 Users<br>FROM: Applications Software Department FROM: Applications So<br>DATE: OCTOBER 1, 1983

DATE: OCTOBER 1, 1983<br>SUBJ: Patch to EXTRAPORT

SUBJ: Patch to EXTRAPORT<br>This patch is for the BASIC program 'EXTRAPORT'. If you have This patch is for the BASIC program <mark>'EXTRAPORT'.</mark> If you have<br>retained the text file **'T.EXTRAPORT'** as part of your system*.* we retained the text file 'T.EXTRAPORT' as part of your system, we<br>recommend that you use a text editor, such as EDIT or STYLUS, to<br>edit the text file. Then re-LOAD the text file into BASIC and TO: IRIS 8.2 Users<br>FROM: Applications Software Depart<br>DATE: OCTOBER 1, 1983<br>SUBJ: Patch to EXTRAPORT<br>This patch is for the BASIC progretained the text file 'T.EXTRAPOR<br>recommend that you use a text edite<br>edit the text file

If you do not have the text file 'T.EXTRAPORT' on your system,<br>If you do not have the text file 'T.EXTRAPORT' on your system,<br>you should patch the BASIC program 'EXTRAPORT' using the you should patch the BASIC program 'EXTRAPORT' using the<br>procedure for patching BASIC programs described in this bulletin.

850 REM PROGRAM NAME: EXTRAPORT 850 REM 850 REM DATE CREATED: 9-20-83 850 REM 850 REM OLD CHECK CODE: 57D9 850 REM NEW CHECK CODE: 124C3 850 REM 850 REM REMARK: Patch to make program compatible with IRIS 8.2 850 REM 850 LET L=SPC (65536+F) 870 LET J=SPC (65536+L) 890 LET A=SPC (65536+T)

### POINT 4 Data Corporation

TO: All IRIS Users

FROM: Systems Software Department

DATE: SEPTEMBER 1, 1983

SUBJ: Patching BASIC Programs

Making patches to a protected BASIC program 1S a one-way Street. Making patches to a protected BASIC program is a one-way street.<br>That is, if an error is made during the patch process, such as entering presence of a processor share program to<br>That is, if an error is made during the patch<br>entering a patch with the wrong line number, entering a patch with the wrong lin<br>program code that cannot be restored. process, such as<br>you can destroy number, you can destroy<br>In an effort to help you program code that cannot be restored. In an effort to h<br>avoid possible errors, we propose the following procedure.

STEP 1. Use the COPY command to make a copy of the BASIC program module to be patched. Copy the program to another or module to be patched. Copy the program to another or the same Logical Unit, but give it a new name.

EXAMPLE: #COPY LU/PROGRAM.BU=LU/PROGRAM

NEVER patch this backup program !!

- STEP 2. Create an IRIS text file consisting of all the patch lines of code for the module. Note---REM lines are lines of code for the module. Note---REM lines are<br>optional, but may be included for documentation<br>purposes. Be sure to enter each patch line into the purposes. Be sure to enter each patch line into the<br>text file in the same order shown on the patch listing. text file in the same order shown on the patch listin<br>If lines are NOT entered in the same order shown, the If lines are NOT entered in the same order shown, the new check code may not match.
- STEP 3. Bring the program module into BASIC, load the patch Bring the program module into BASIC, load the patch<br>text file, and SAVE the program under the original name.

EXAMPLE: #BASIC LU/PROGRAM LOAD LU/Patchfile EXIT #SAVE LU/PROGRAM!

IRIS will respond with: SAVED !! CHECK CODE = NNNN

NOTE: The "EXIT" command is used in IRIS R8 only. In The "EXIT" command is used in IRIS R8 only. Ir<br>IRIS 7.5, use a "CONTROL C" to return to SCOPE.

 $\frac{1}{2}$  and  $\frac{1}{2}$  and  $\frac{1}{2}$ 

Keep the copy of the unpatched program available. Also, keep the Keep the copy of the unpatched program available. Also, keep the<br>patch text file on your system and use it to enter any subsequent patches to the same program.

If the above procedure is followed, your BASIC programs should be It the above procedure is rollowed, your BASIC progra<br>patched without error and the CHECK CODES will agree.

patched without error and the CHECK CODES will agree.<br>For the Applications Packages (STYLUS, TYPIST and FORCE) the For the Applications Packages (STYLUS, TYPIST and FORCE) the<br>patcher utility programs supplied with the Application Package patcher utility programs supplied with the Application Package should be used to apply any patches.